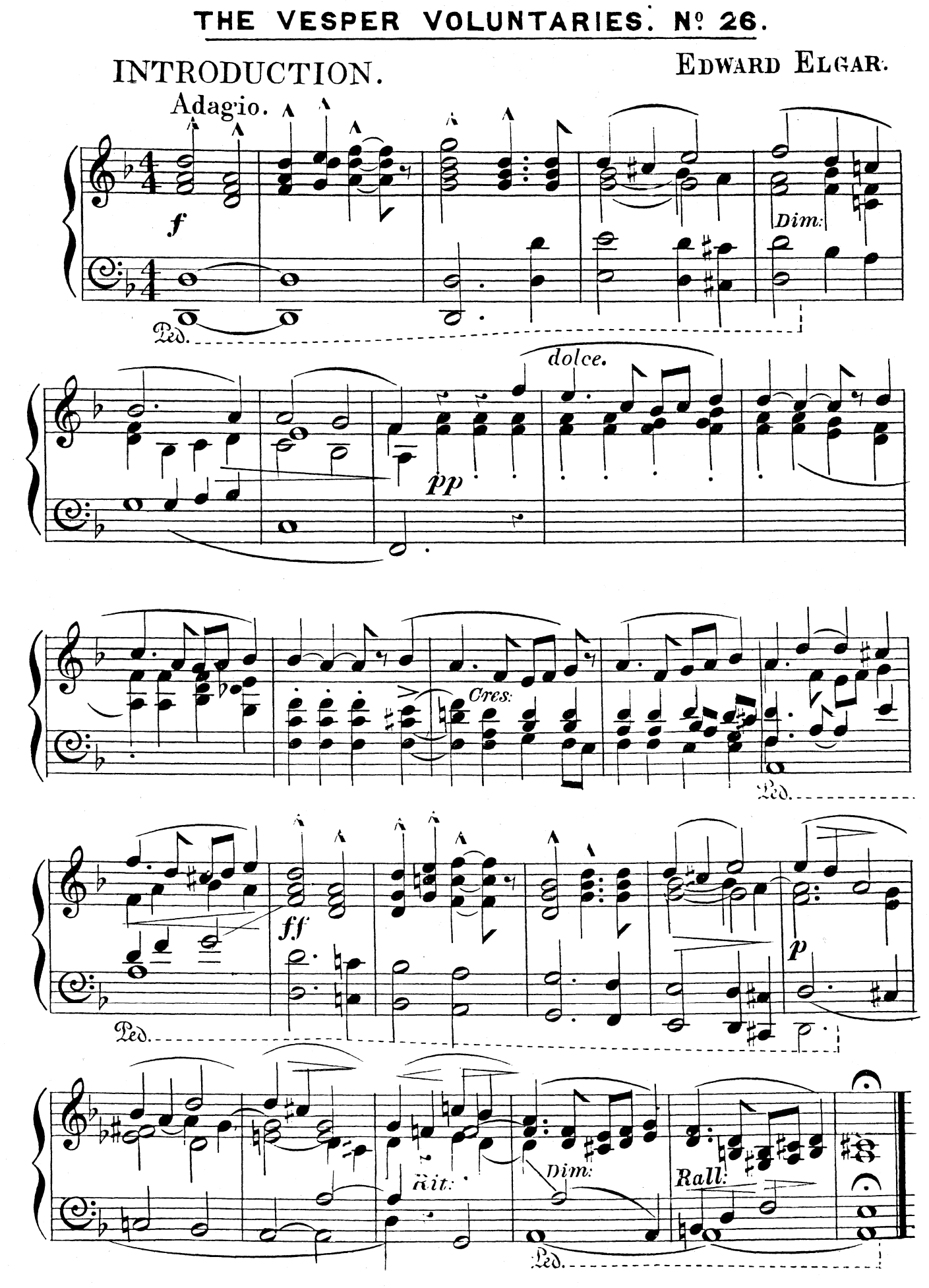

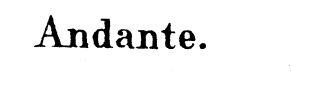

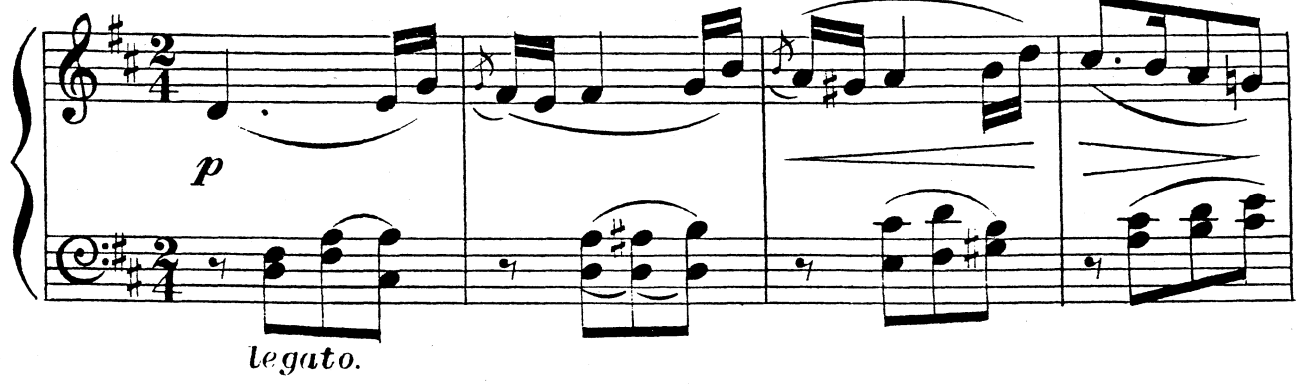

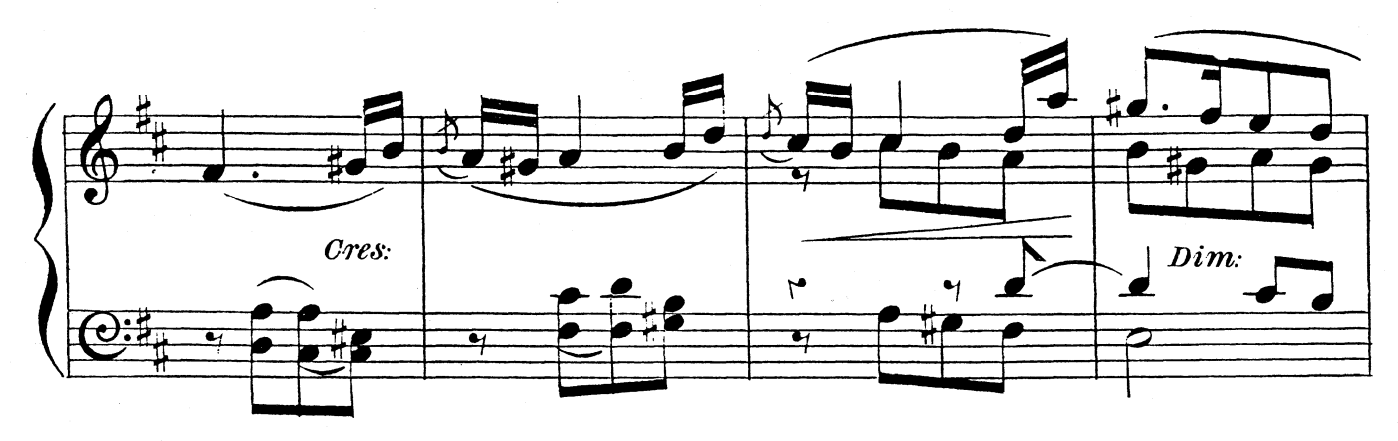

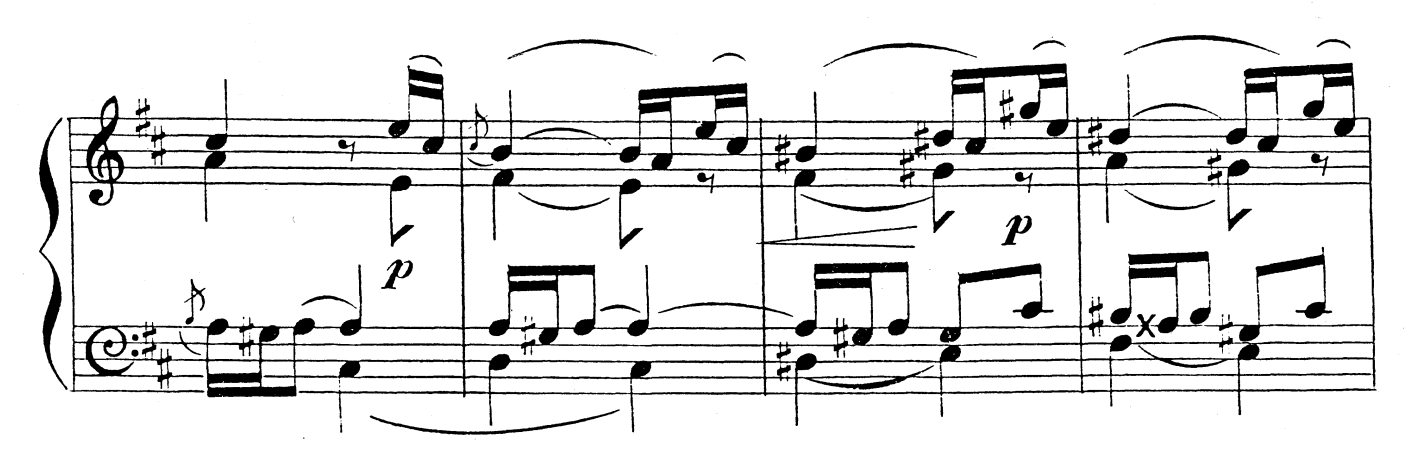

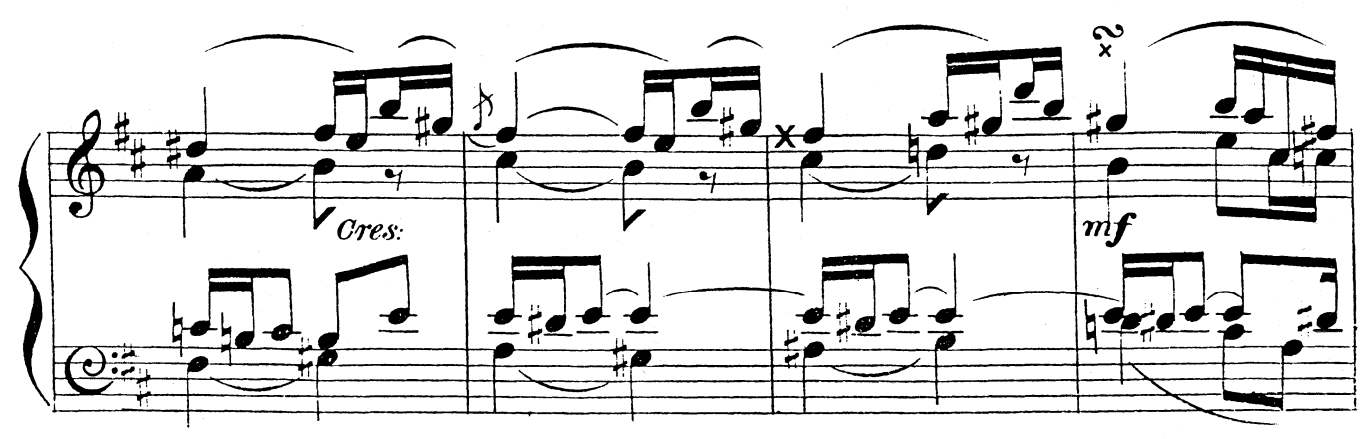

 $\mathcal{L}$ 

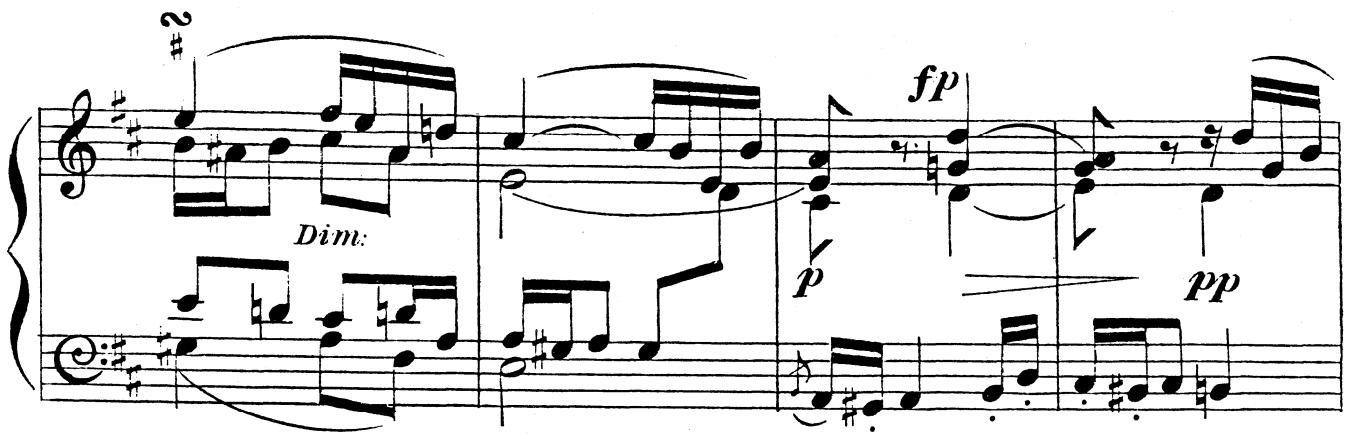

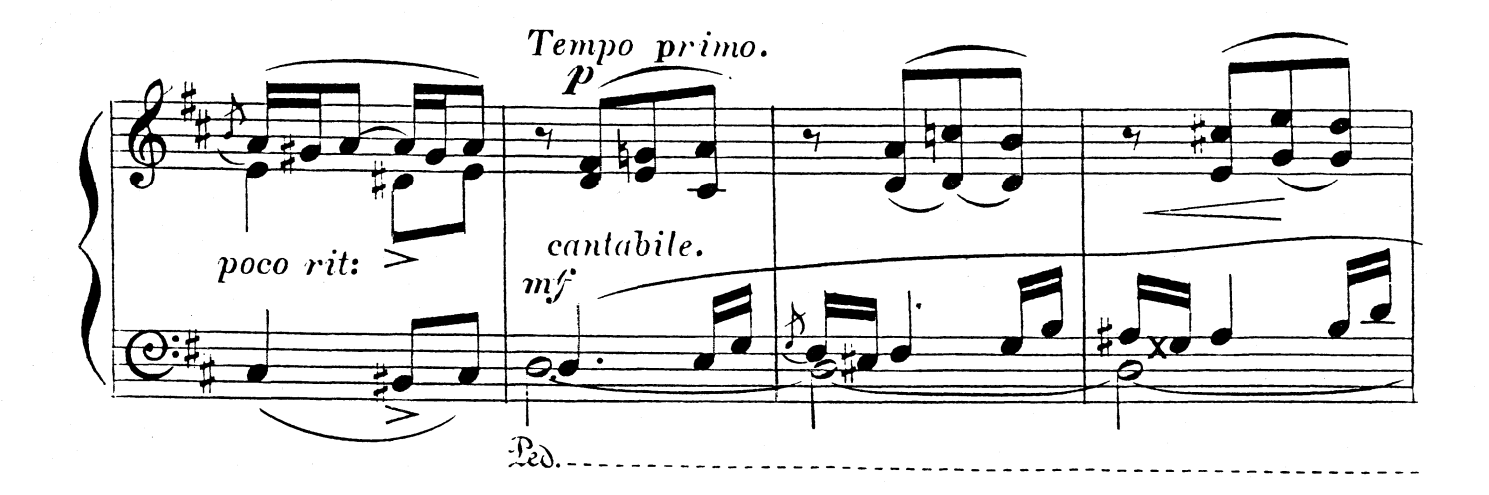

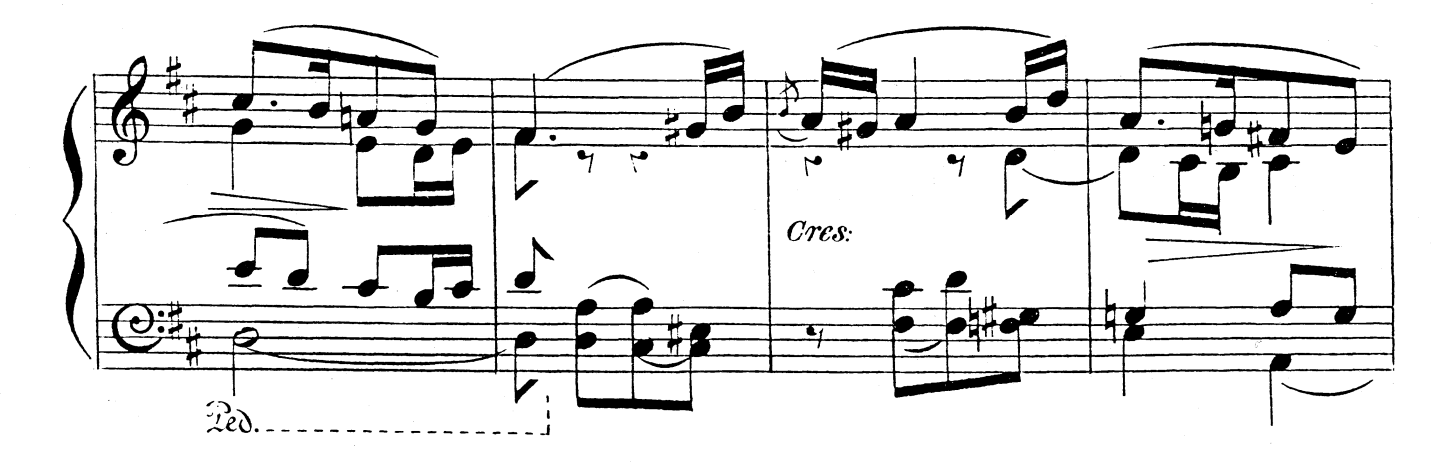

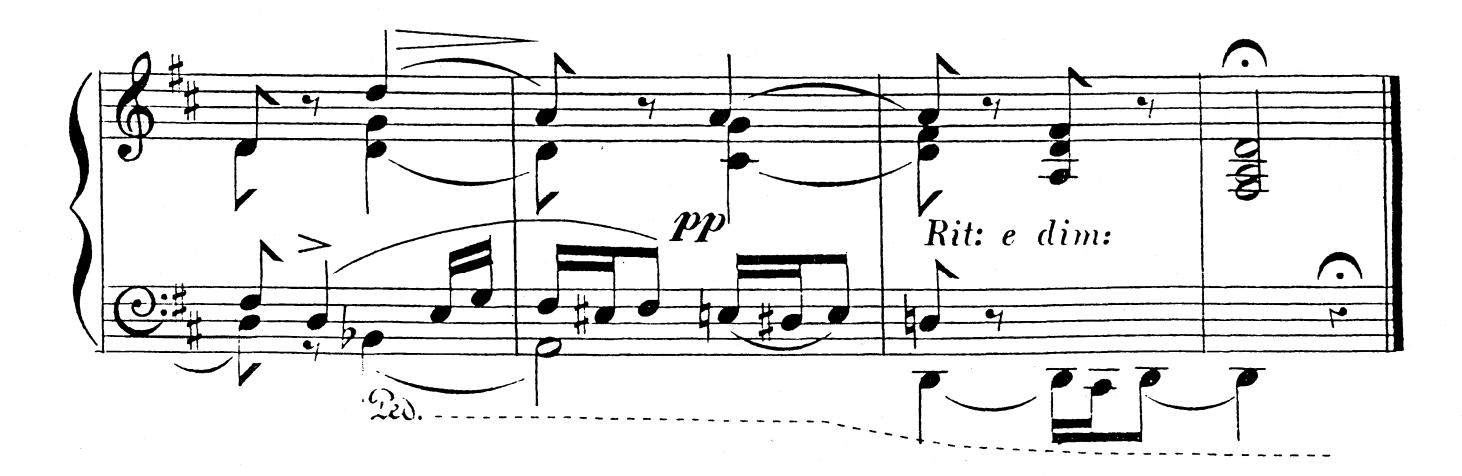

 $\overline{\mathbf{3}}$ 

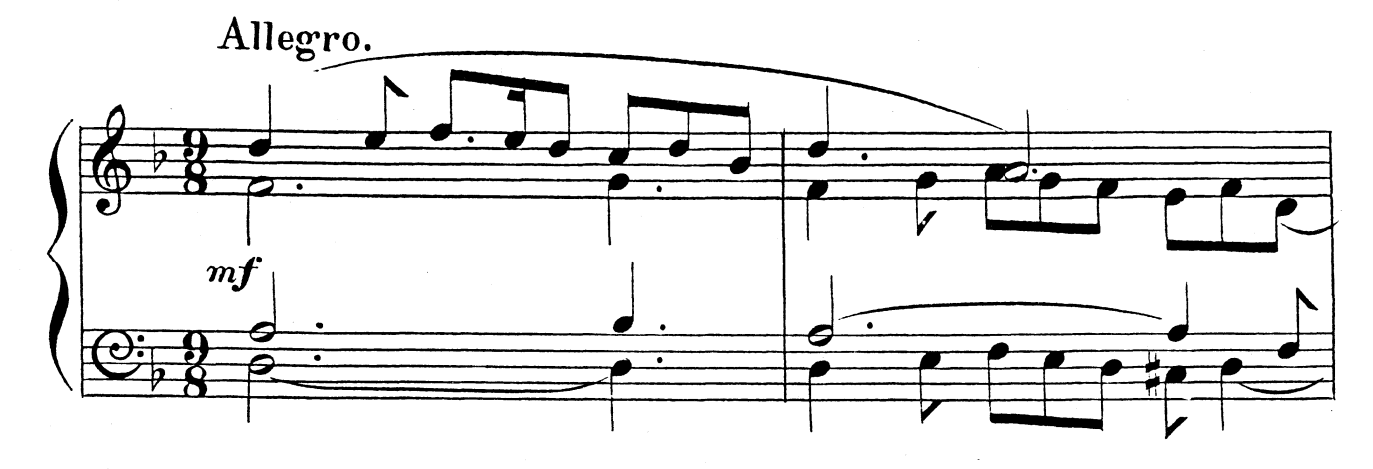

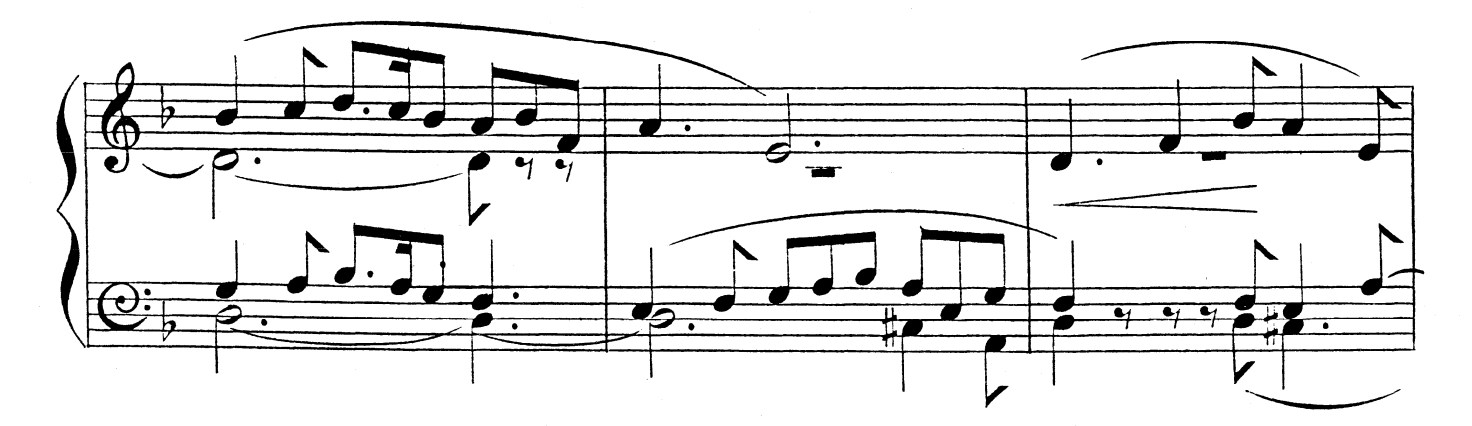

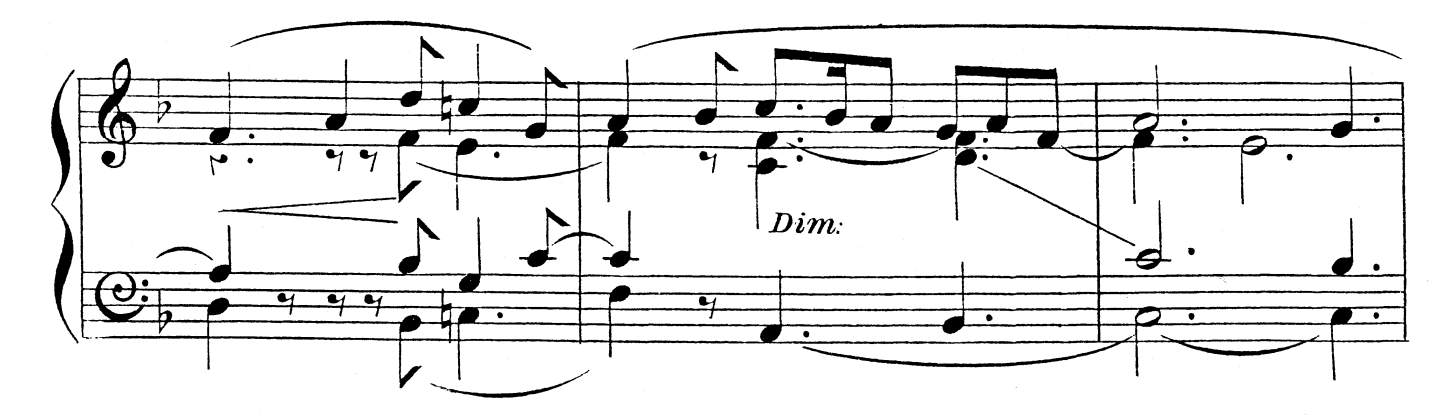

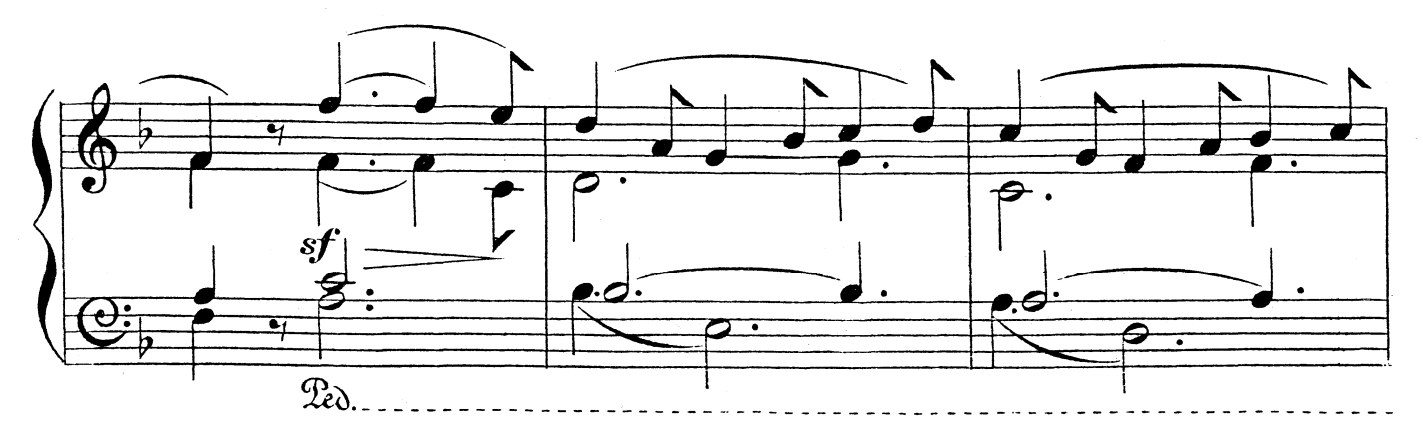

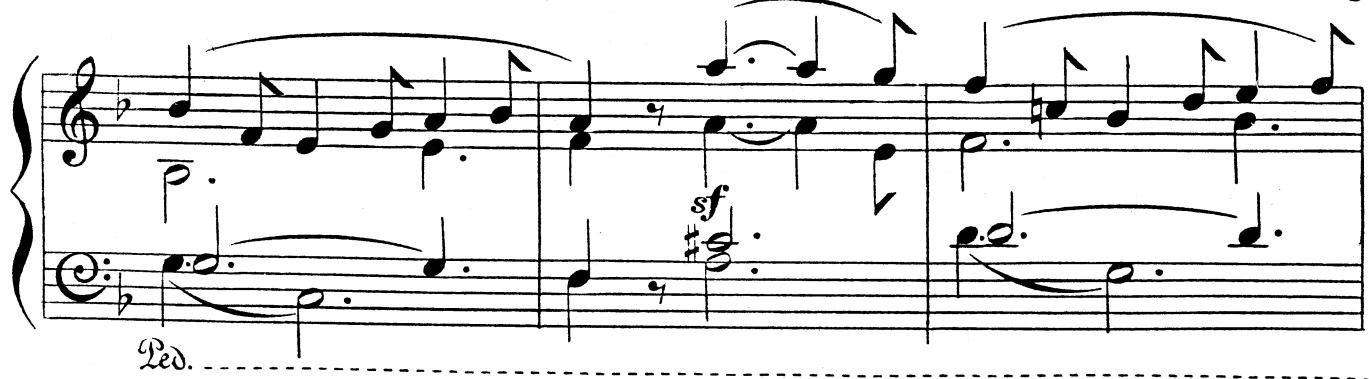

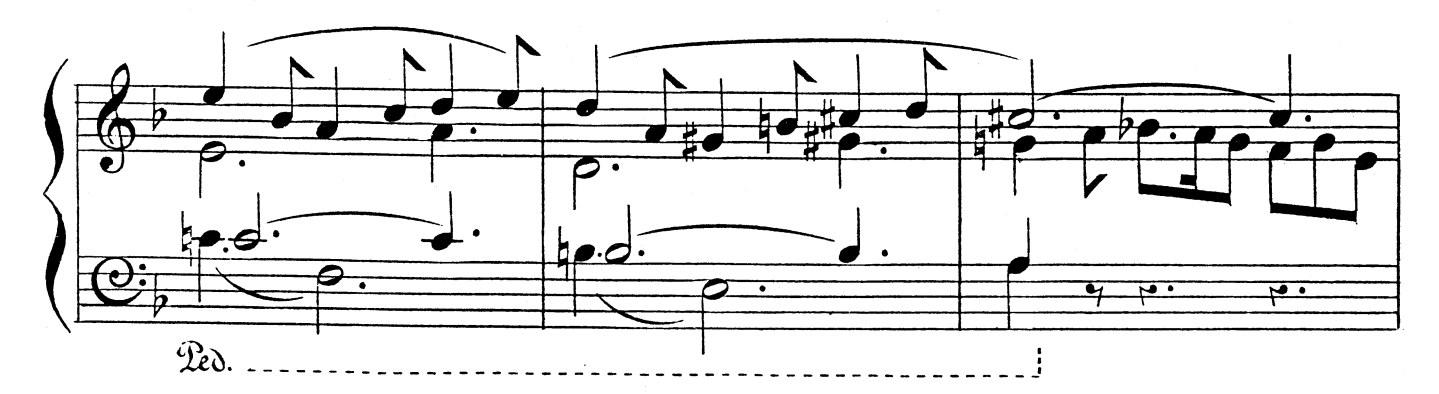

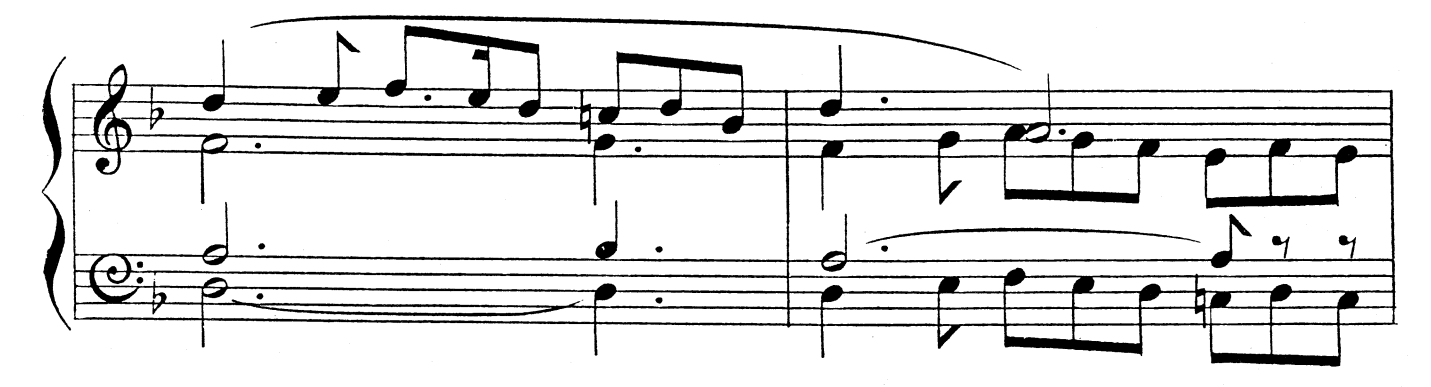

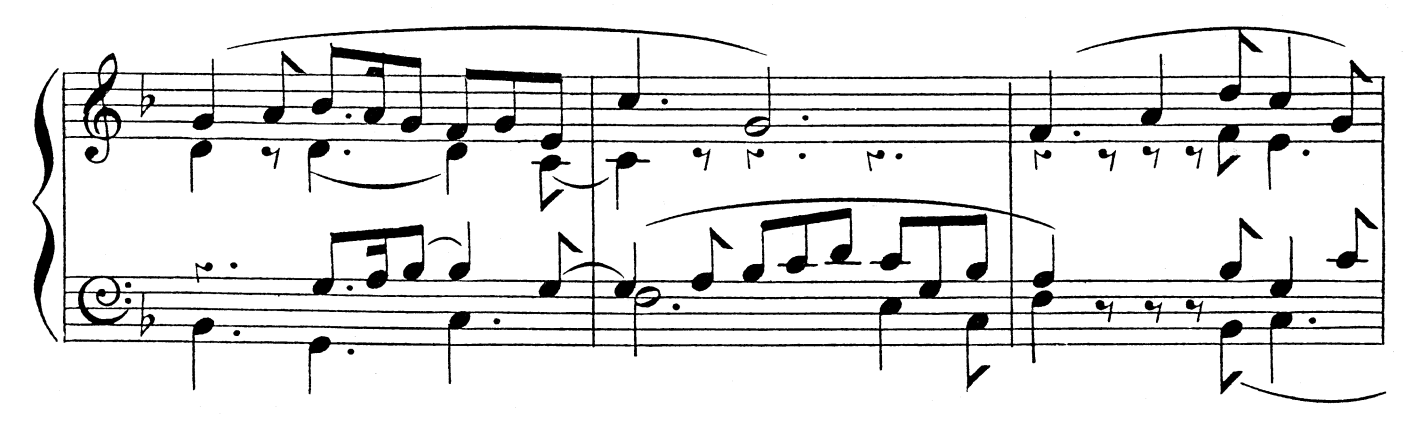

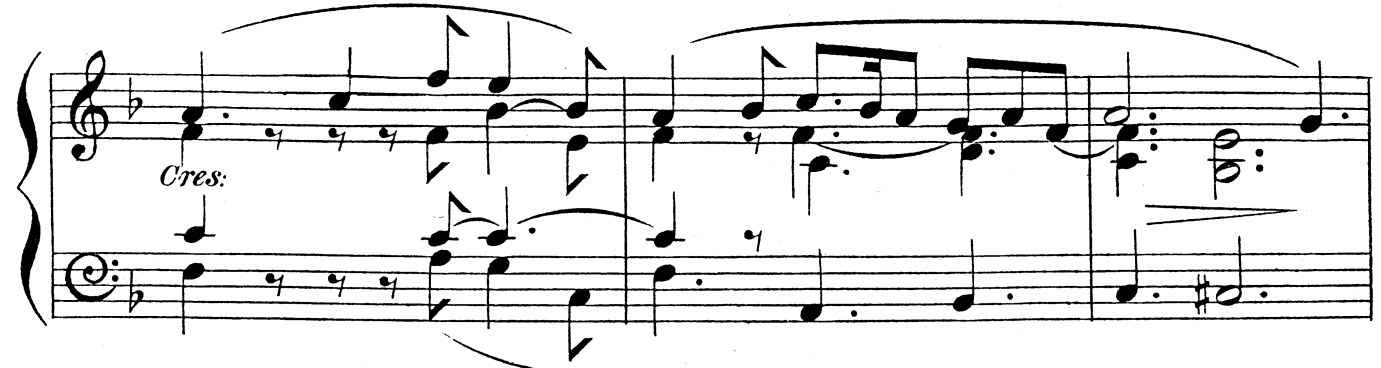

 $\overline{5}$ 

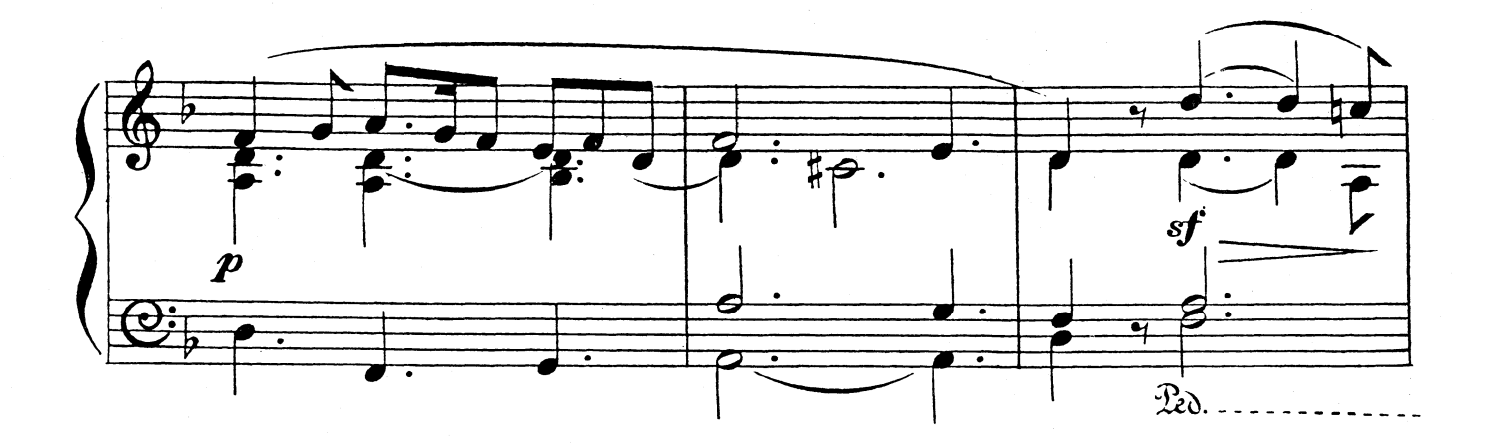

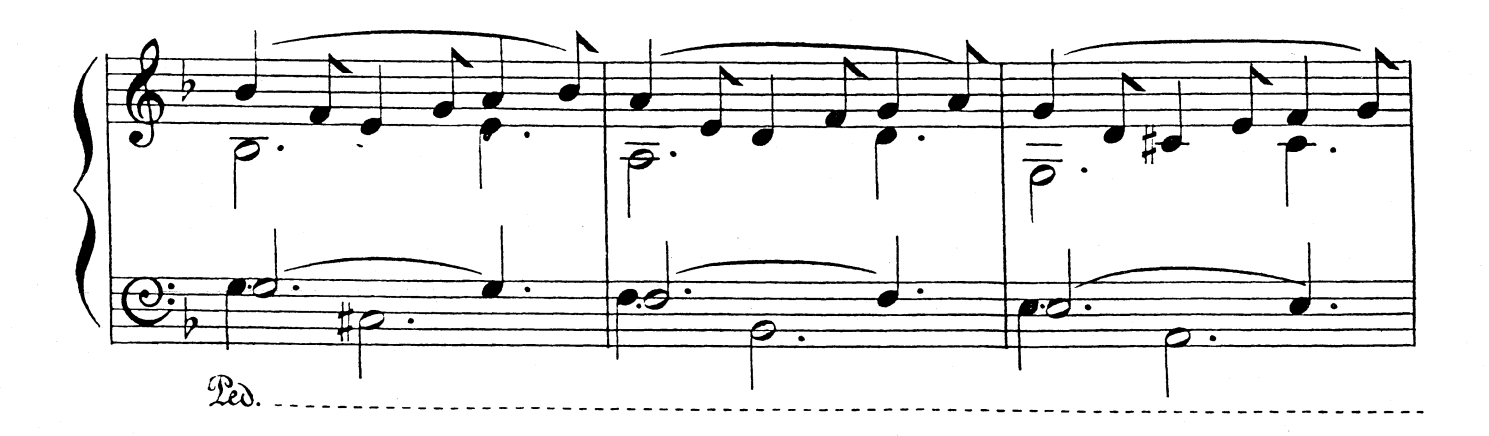

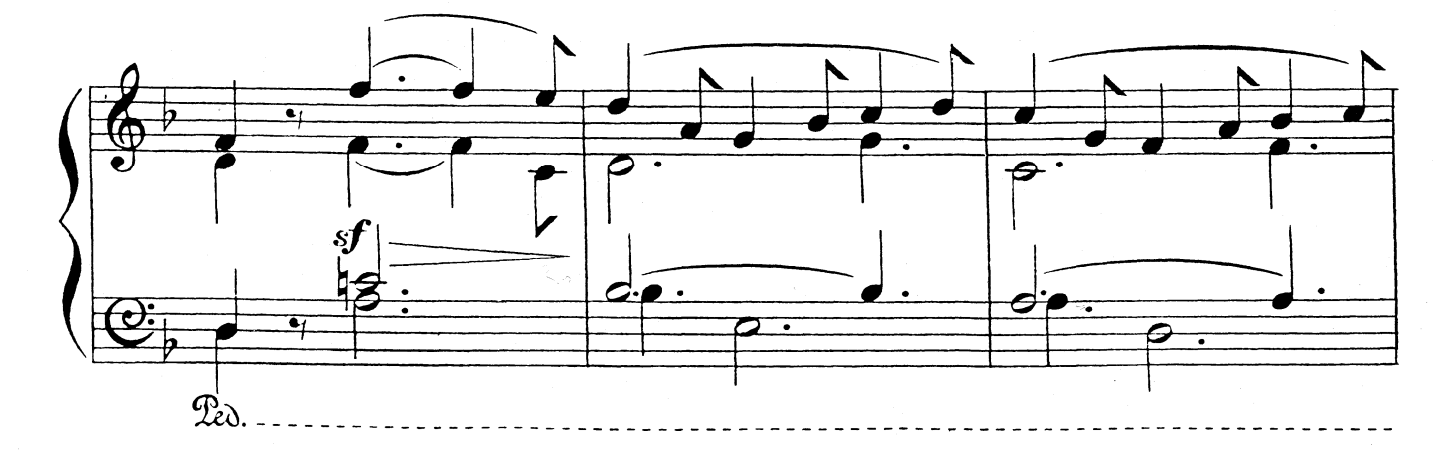

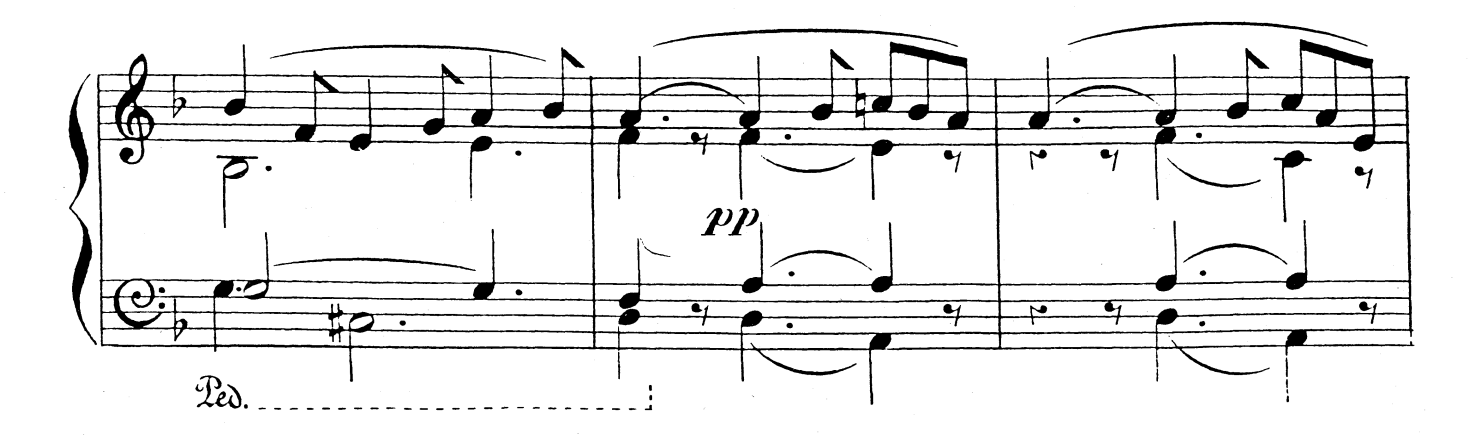

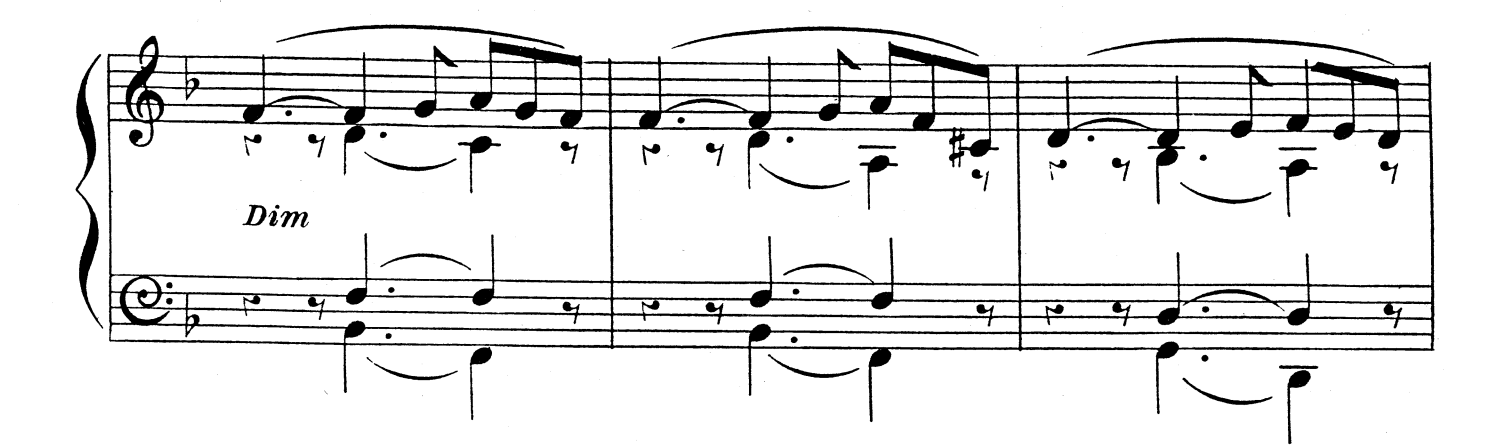

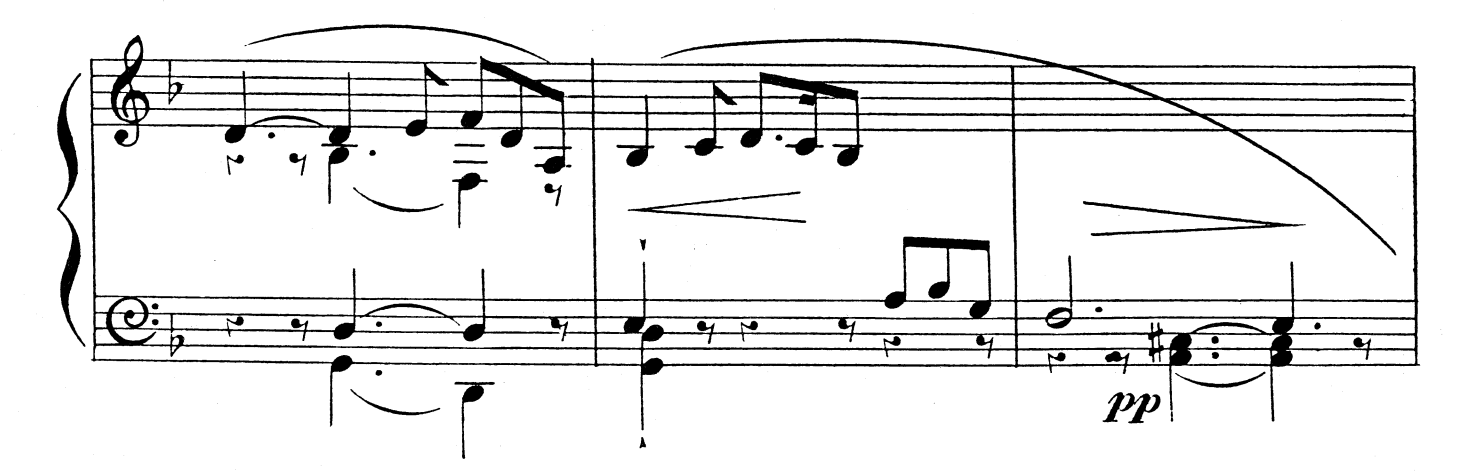

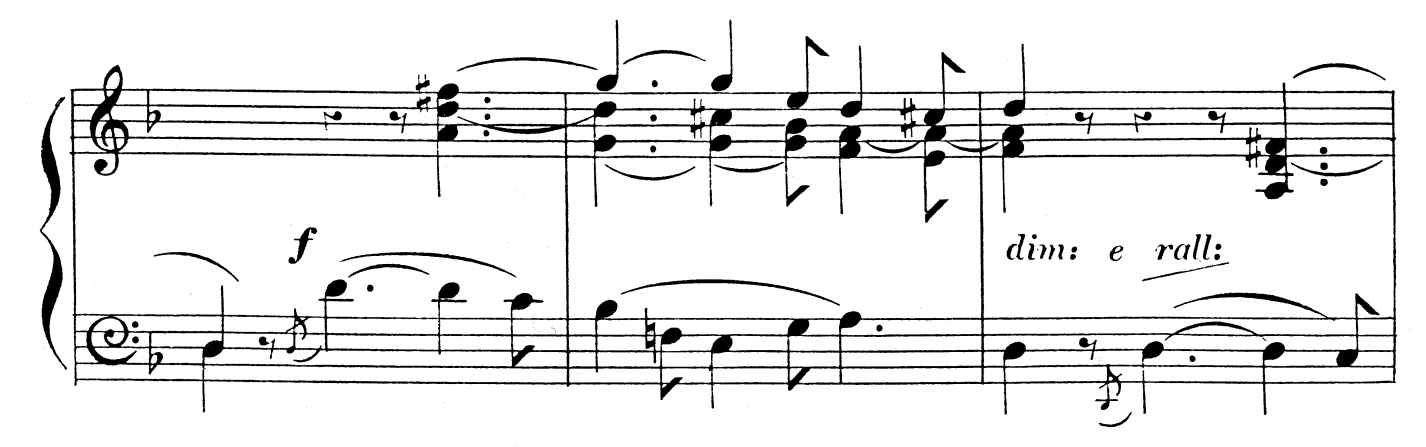

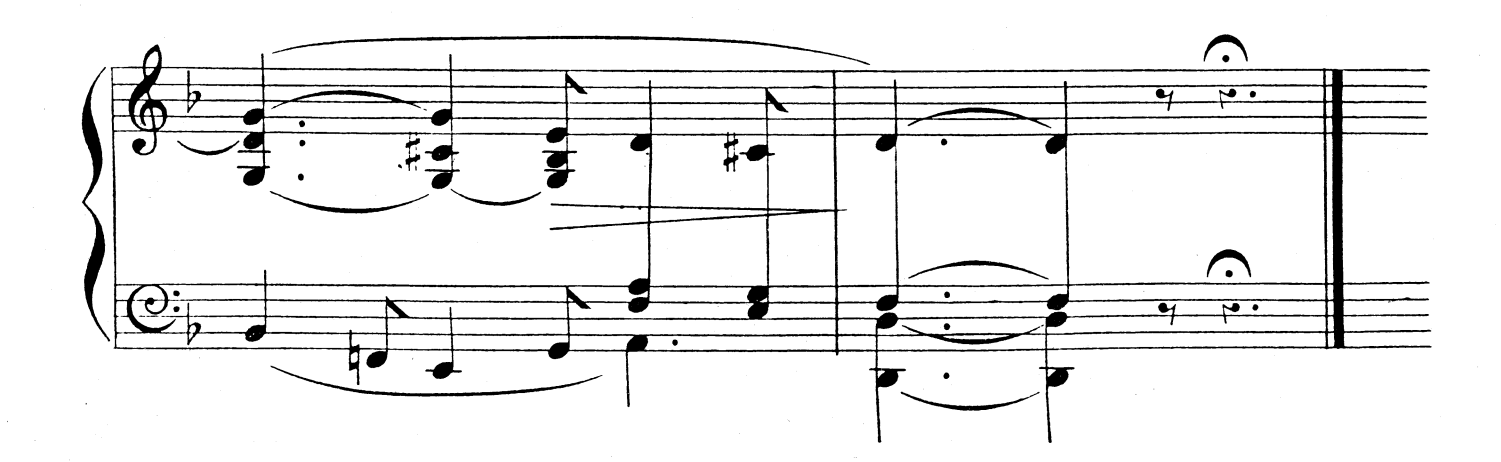

III.

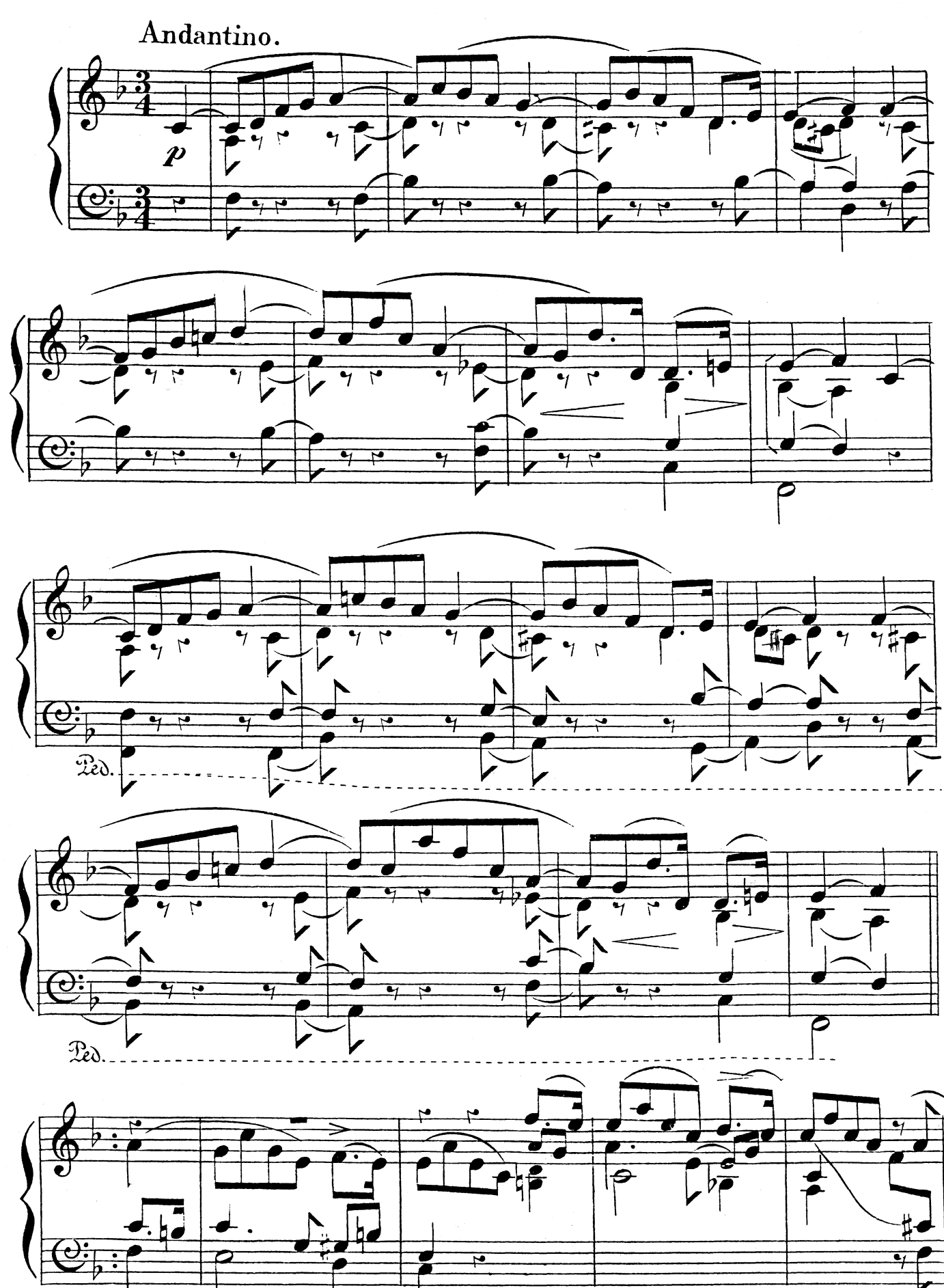

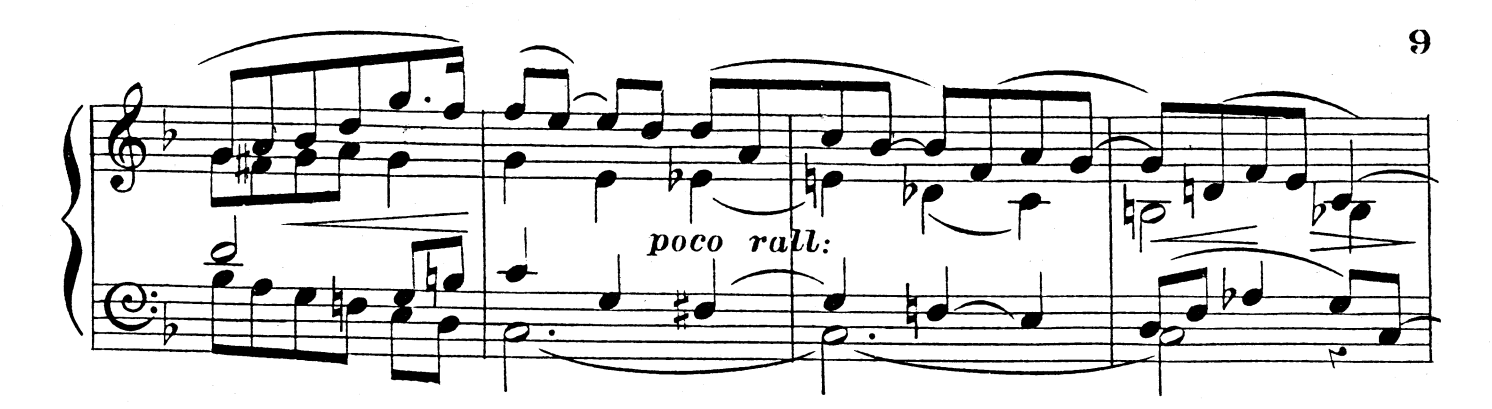

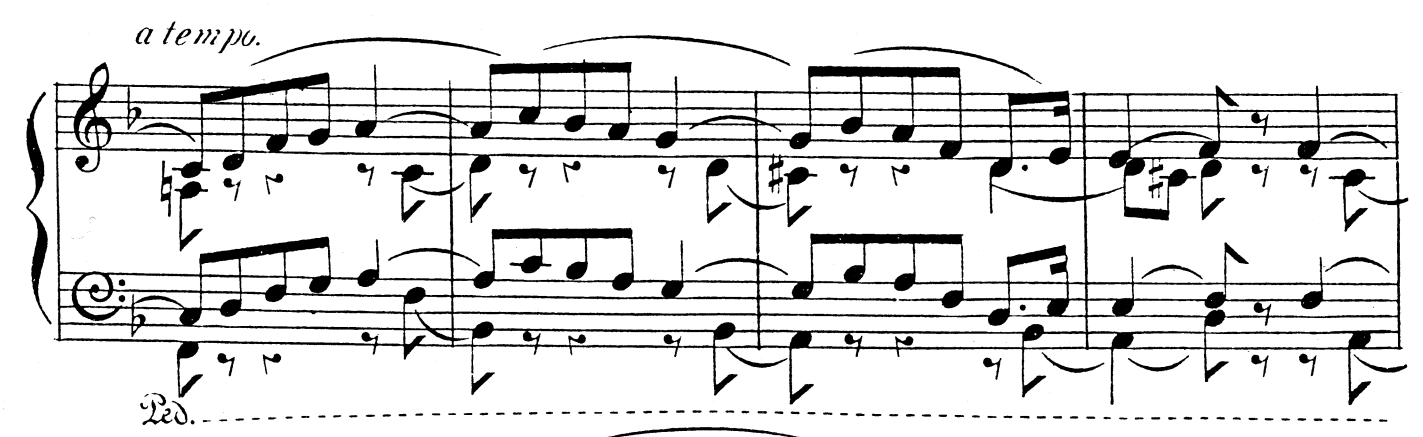

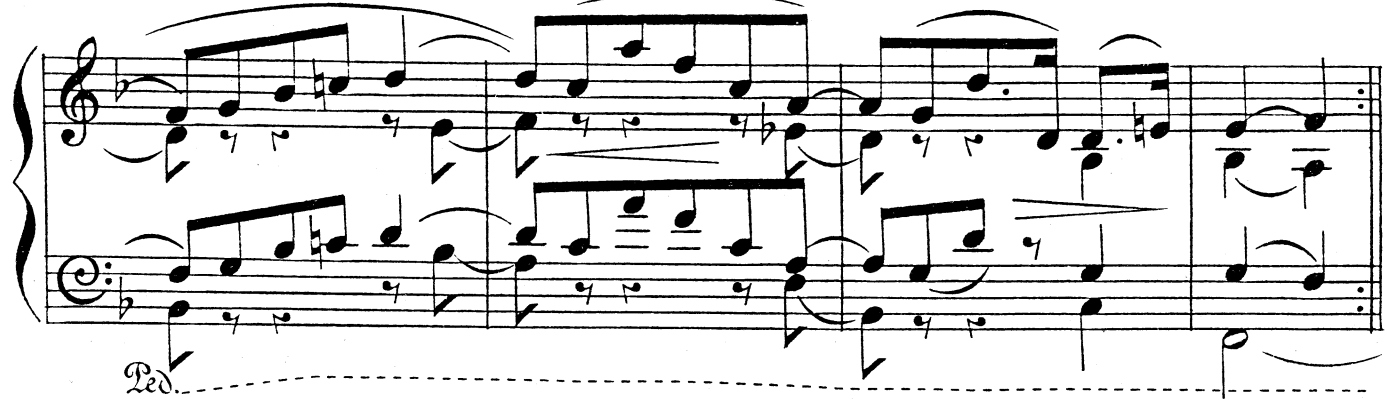

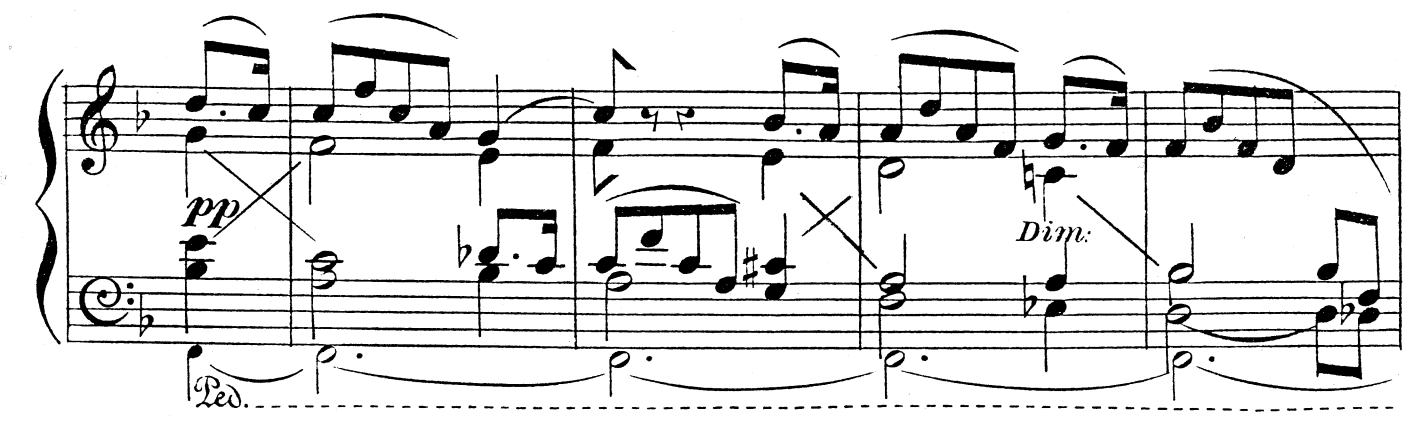

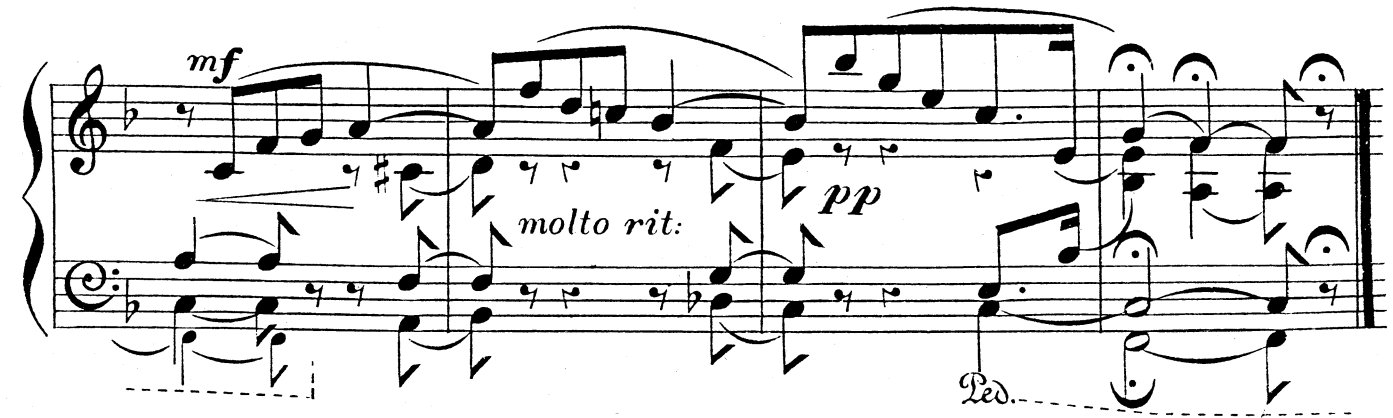

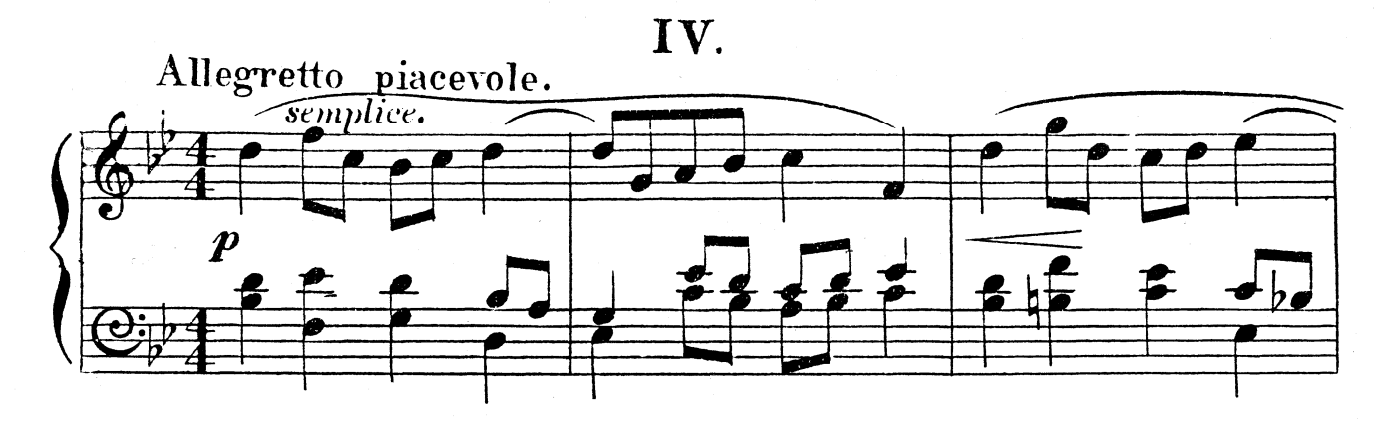

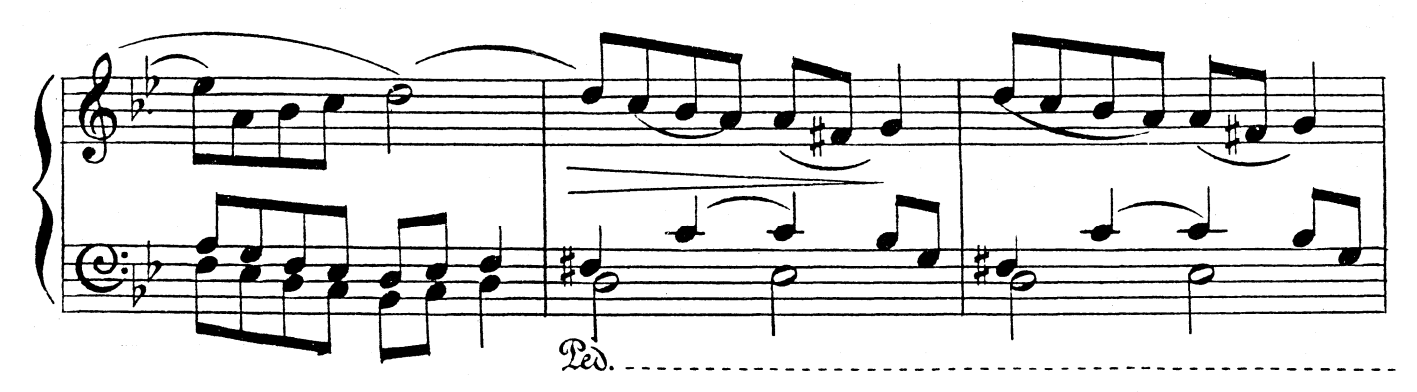

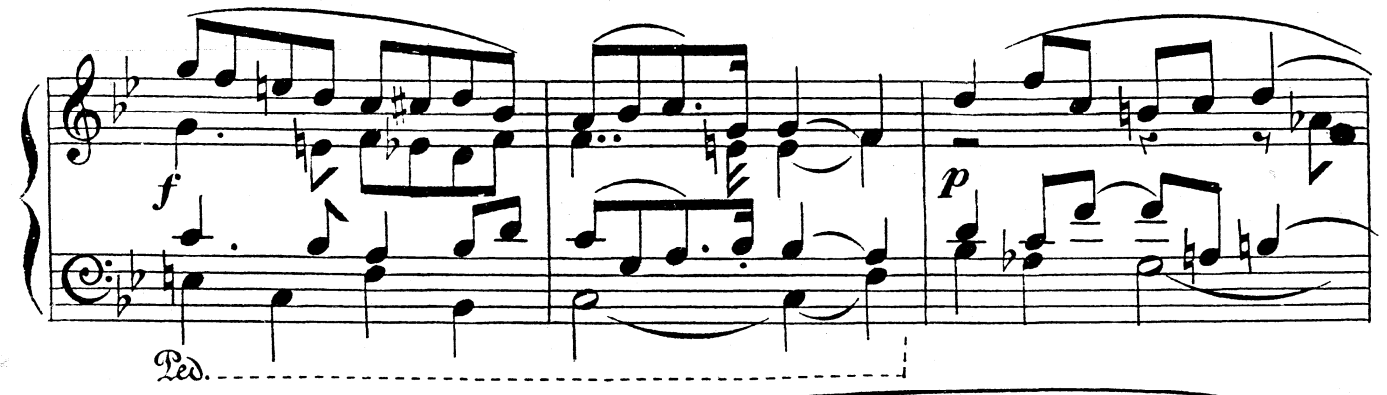

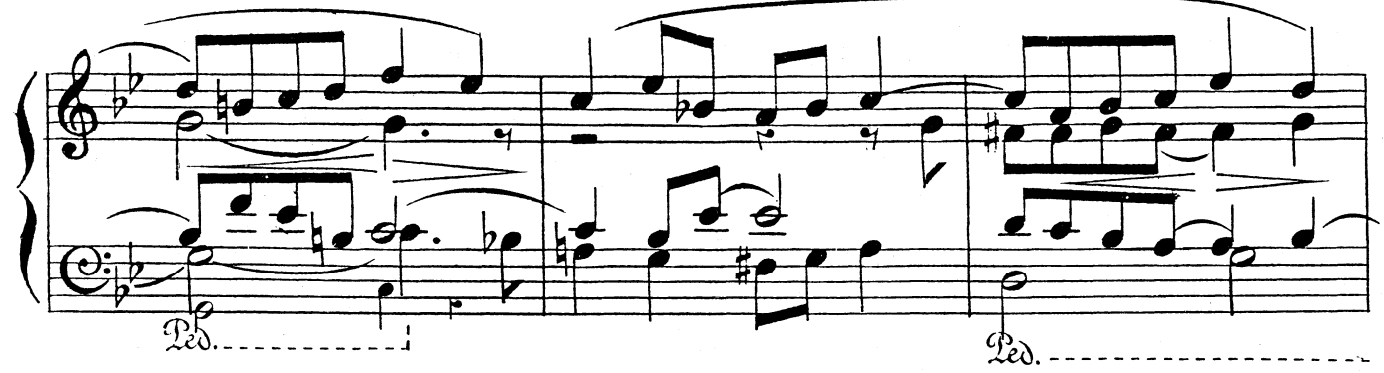

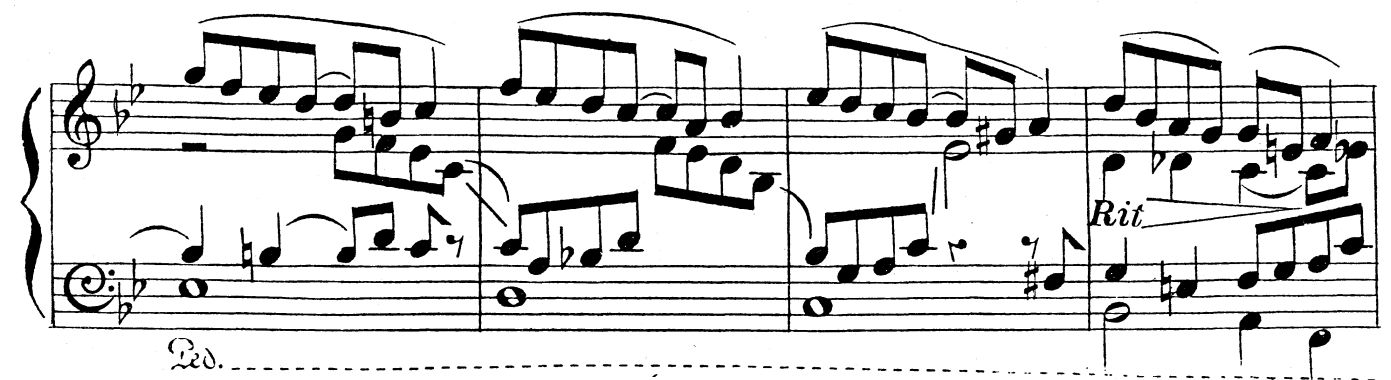

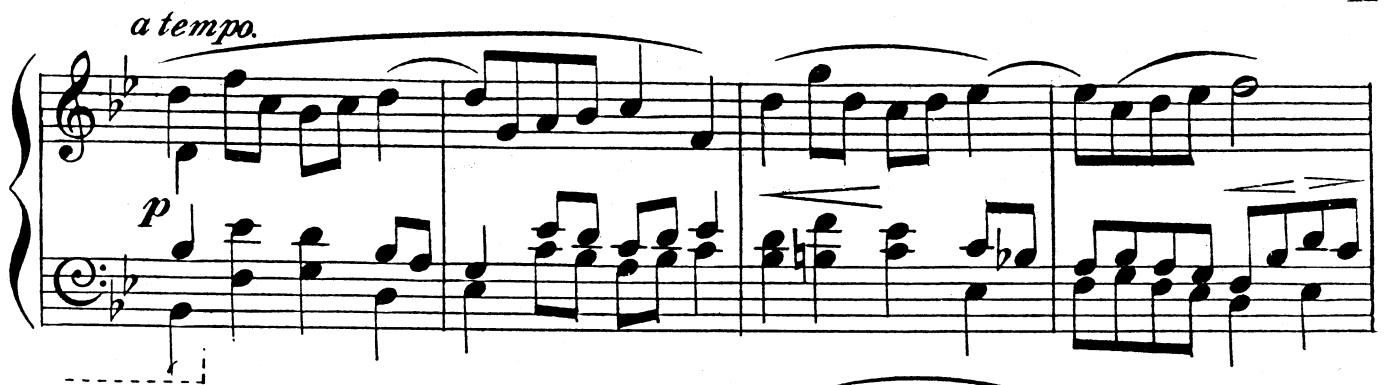

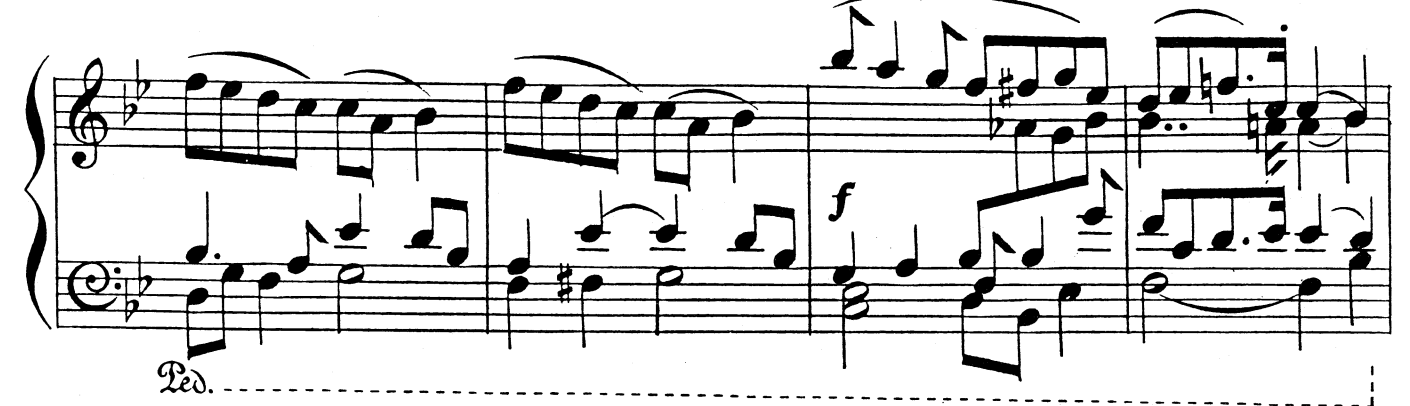

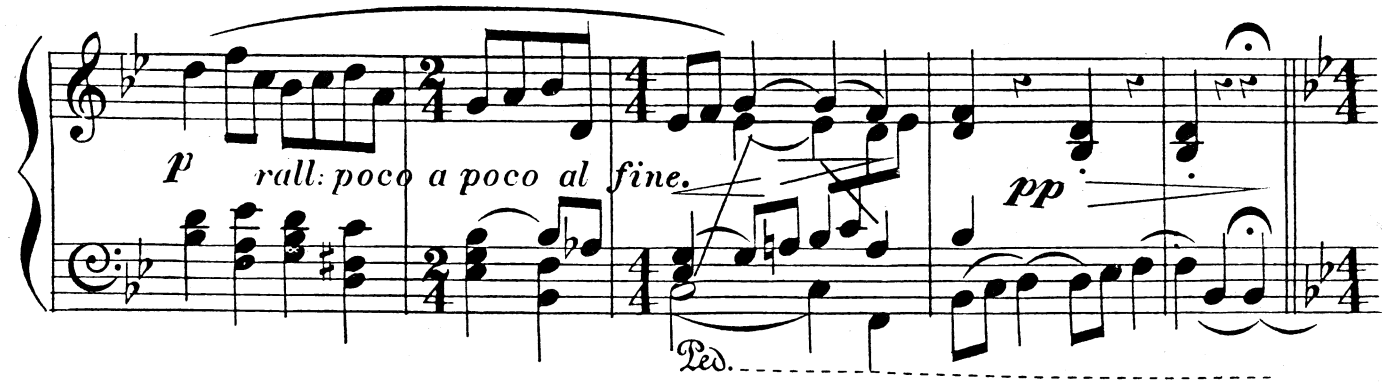

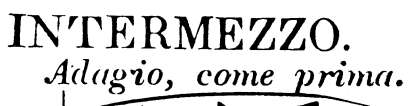

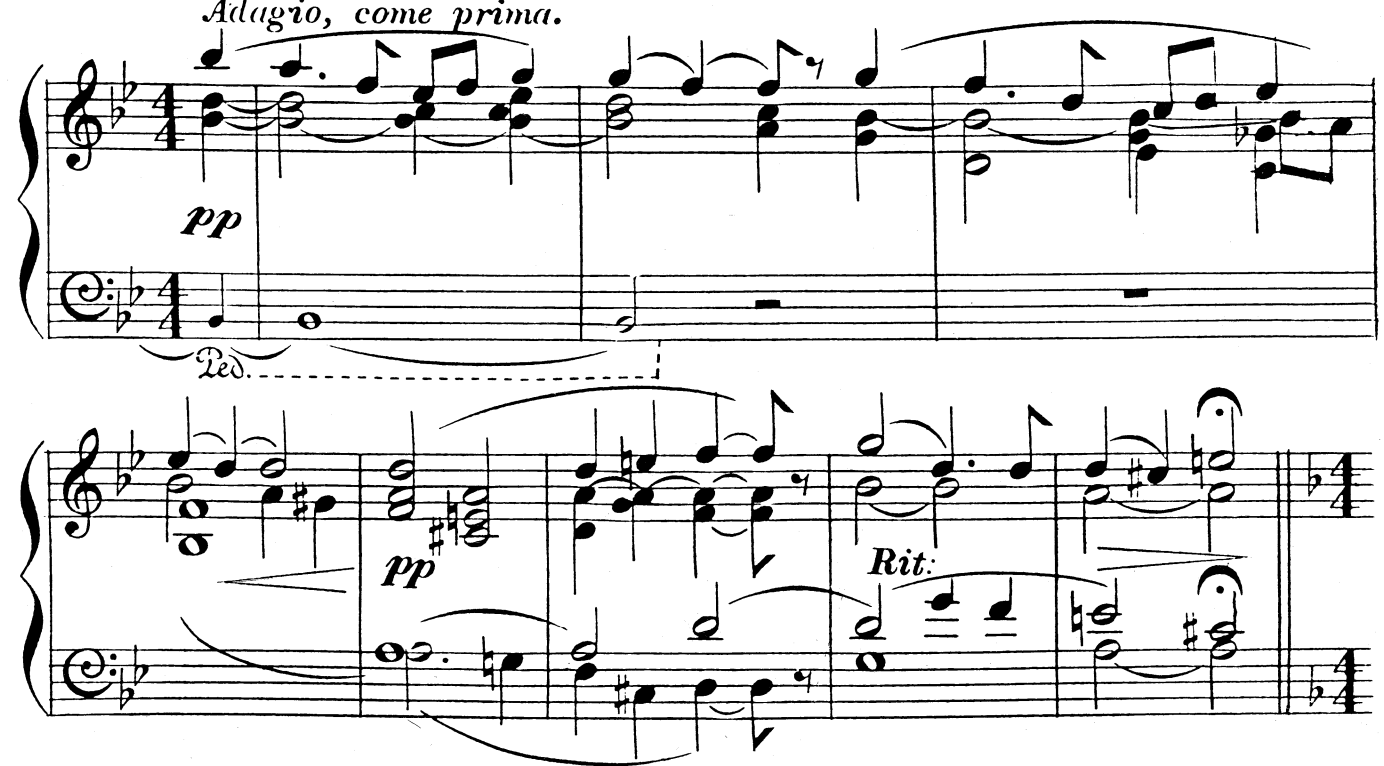

 $\mathbf n$ 

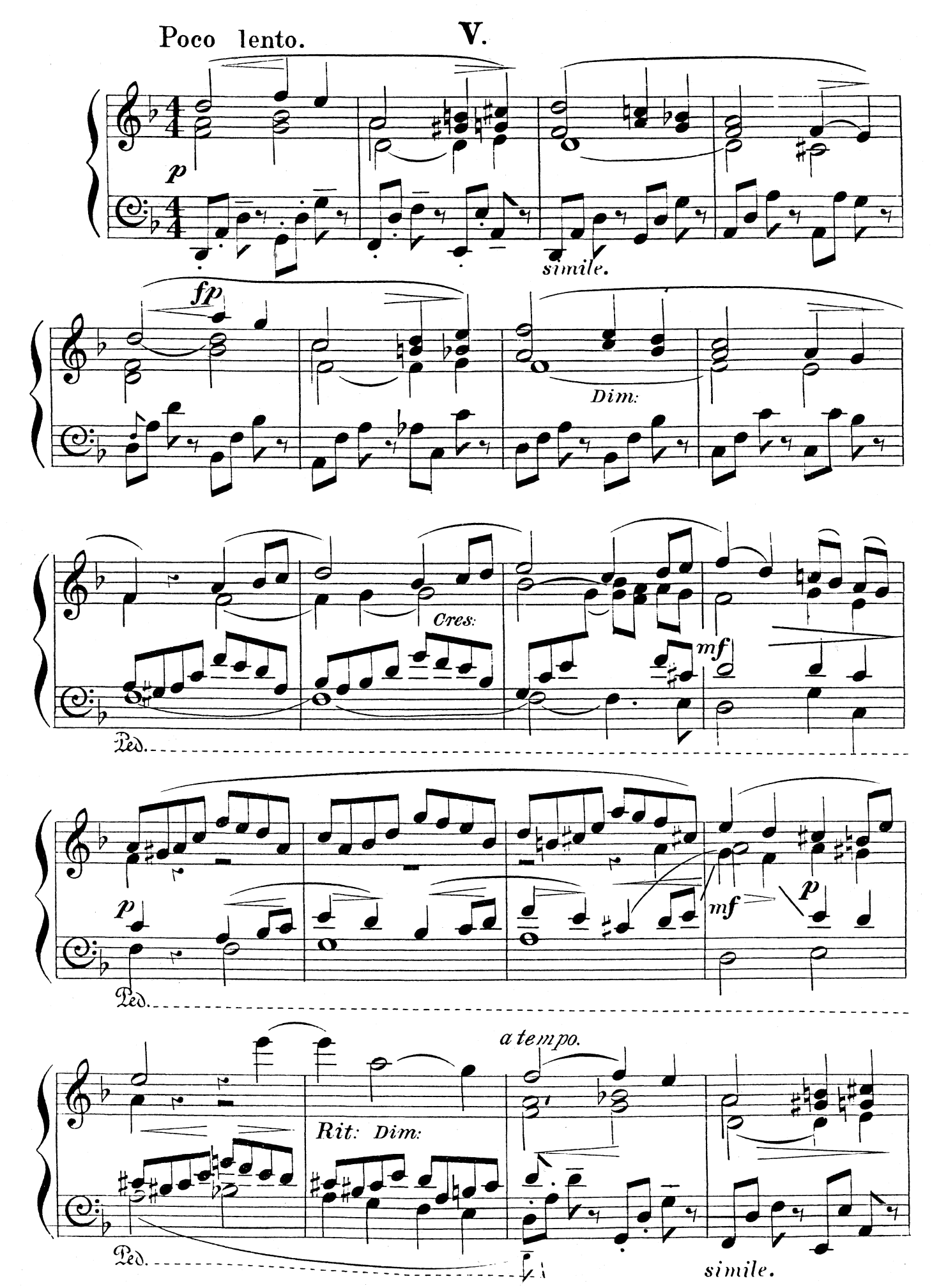

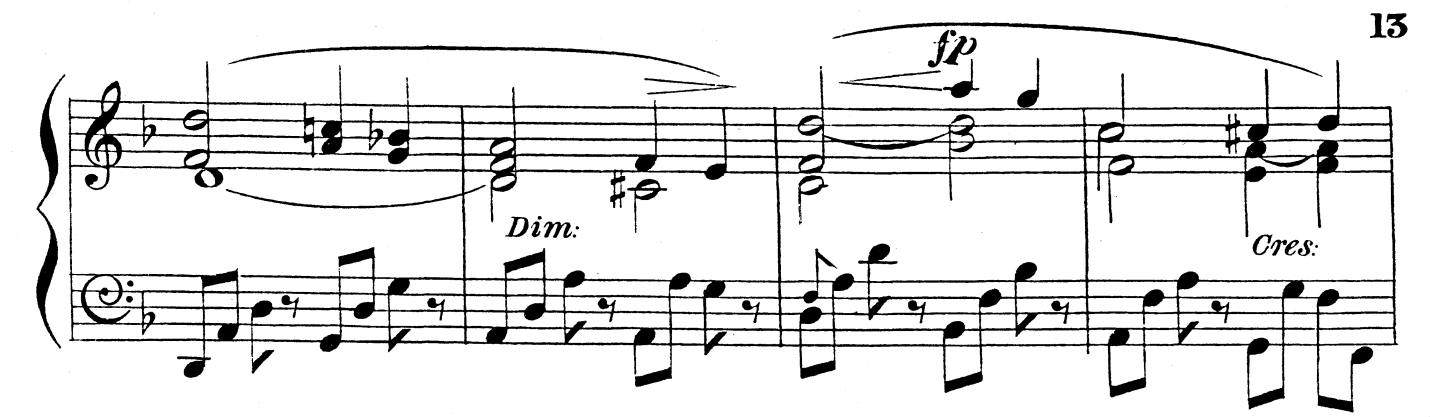

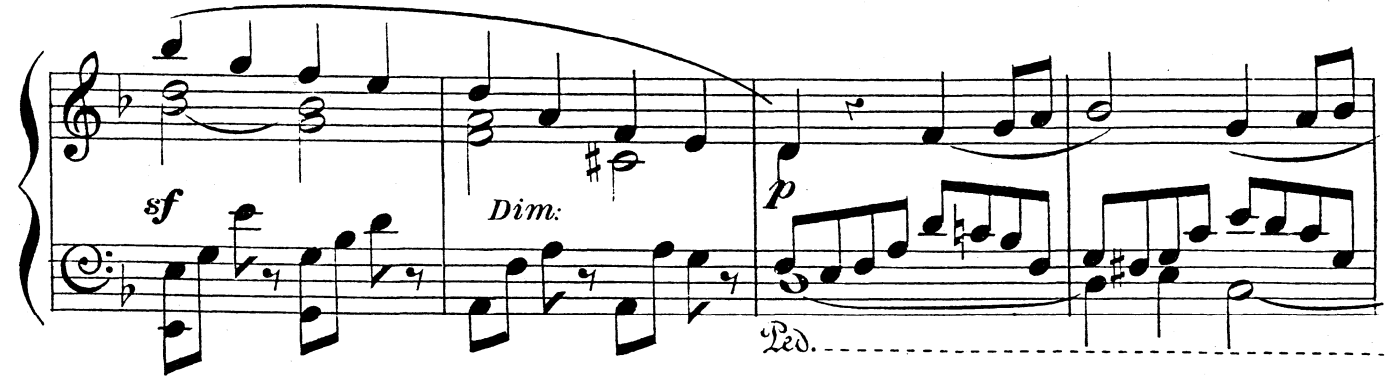

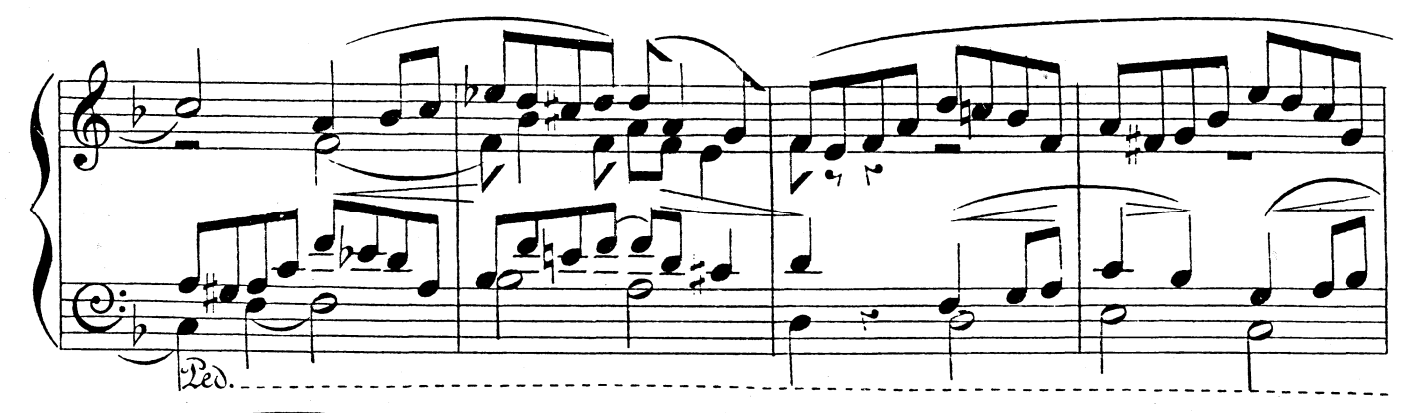

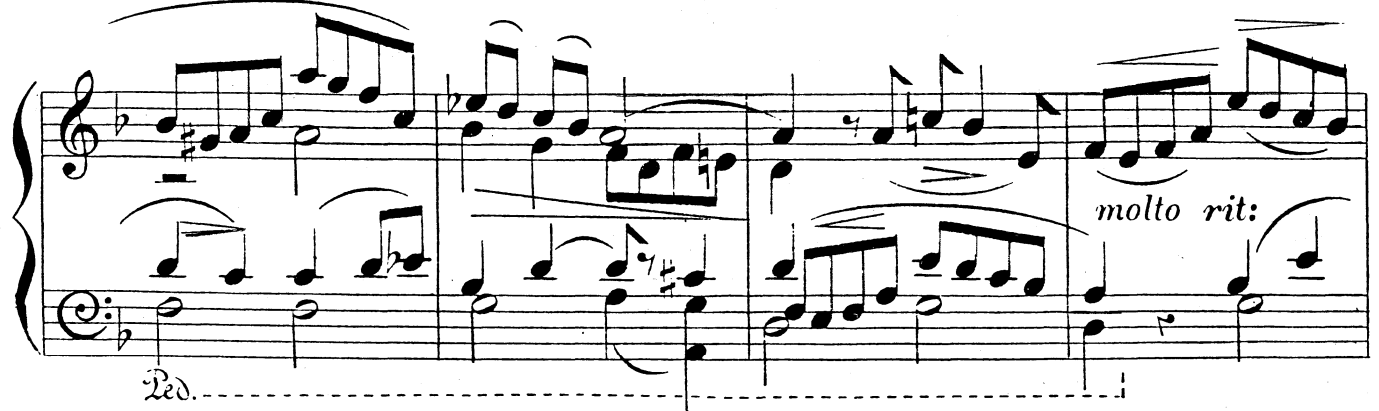

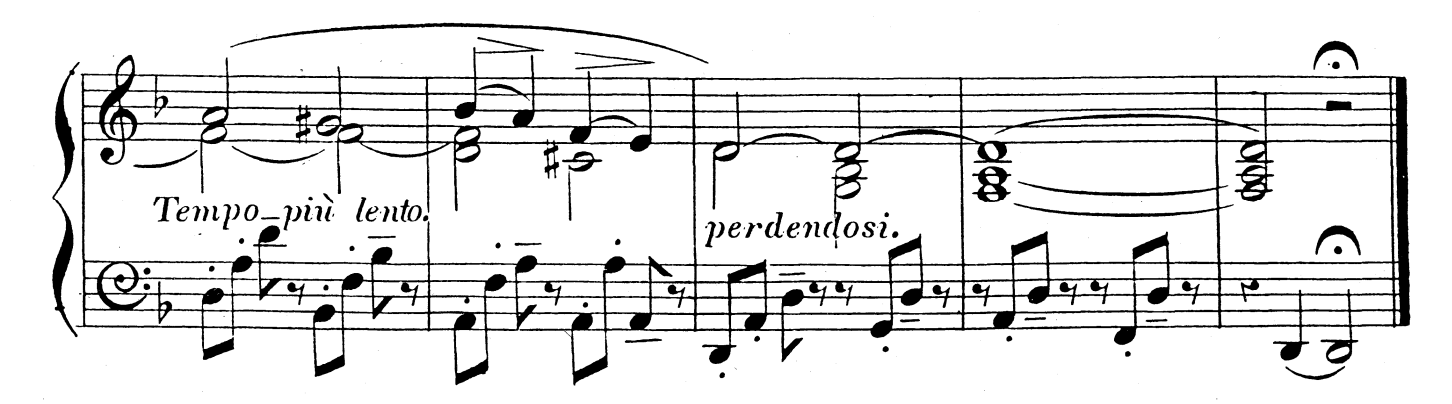

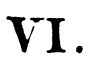

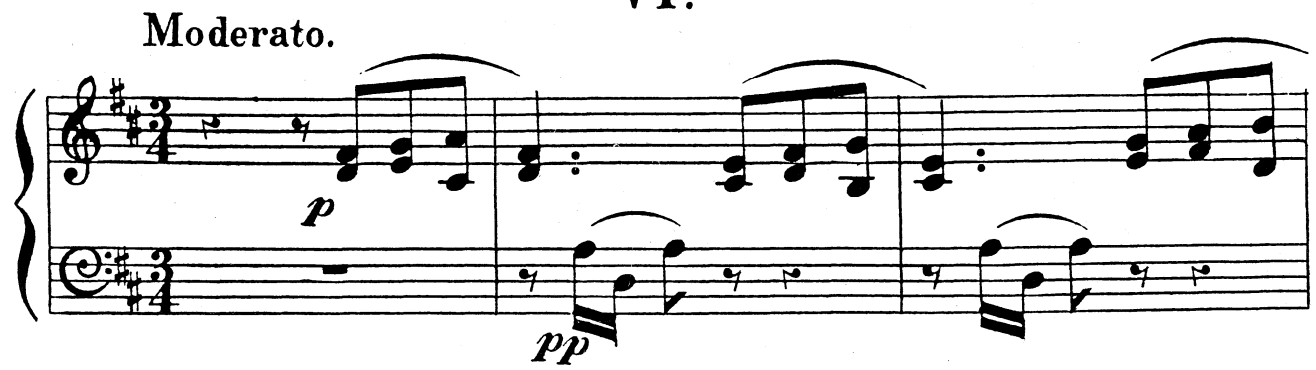

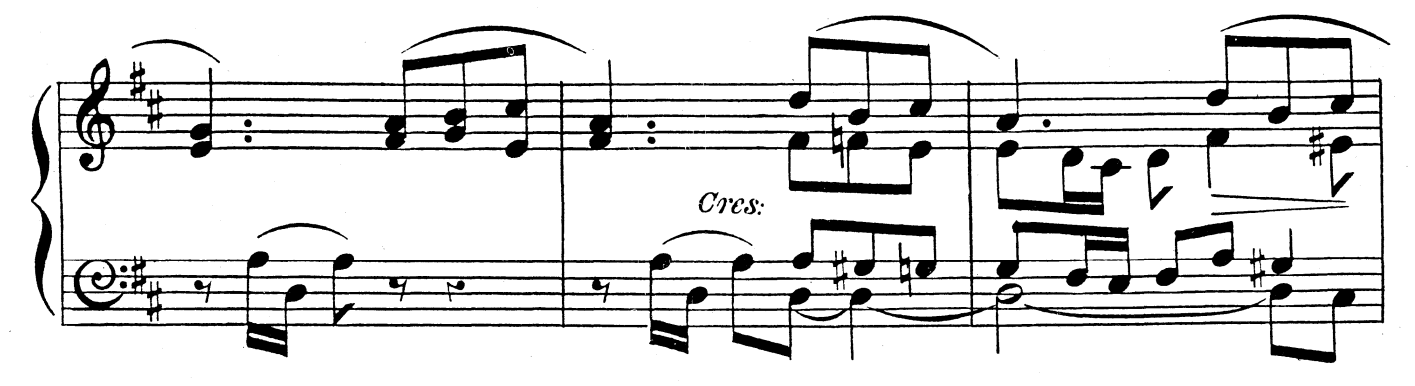

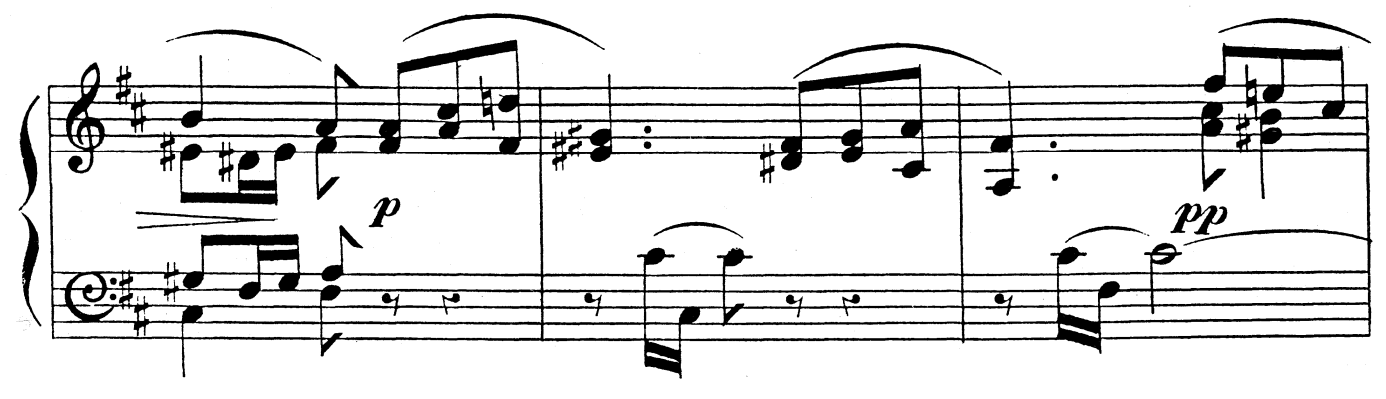

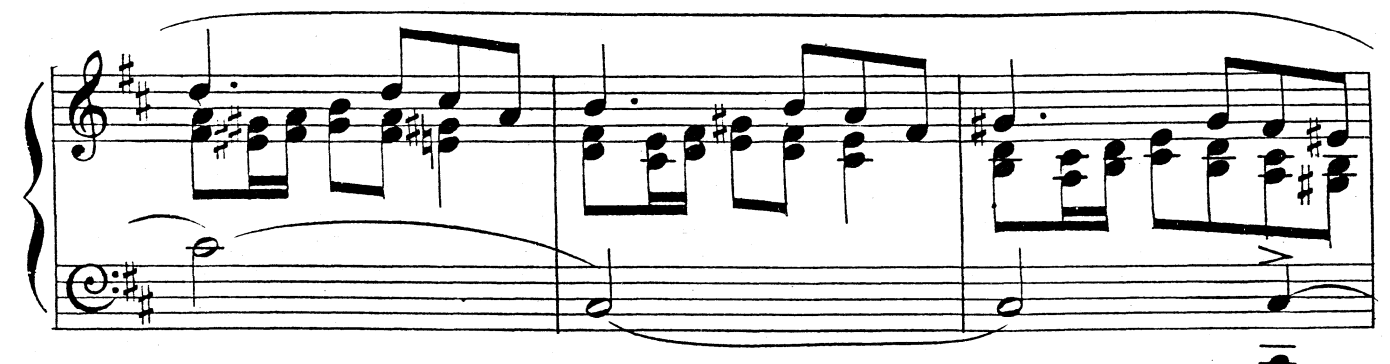

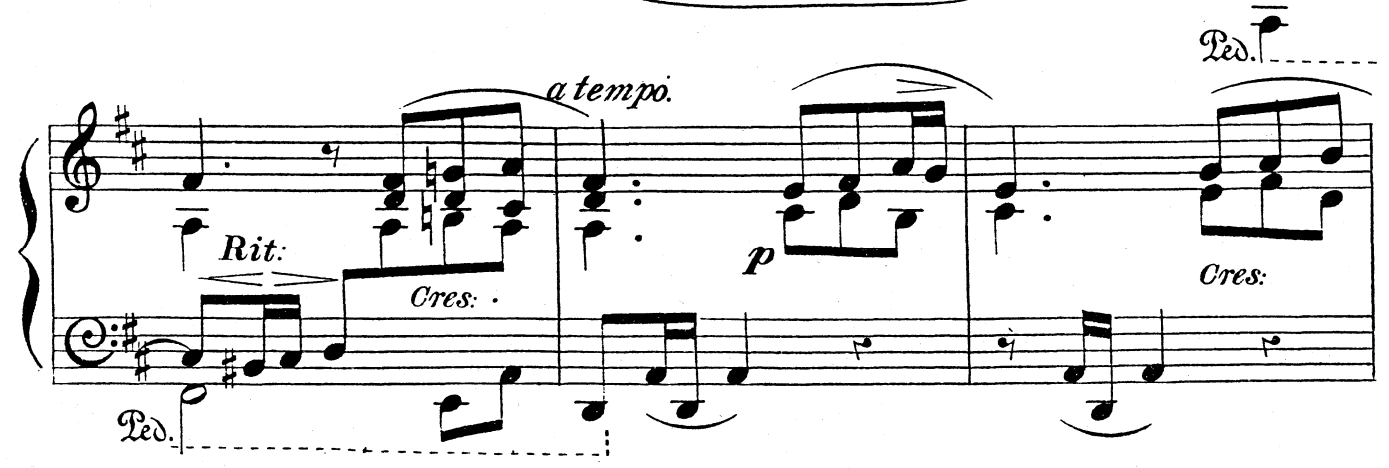

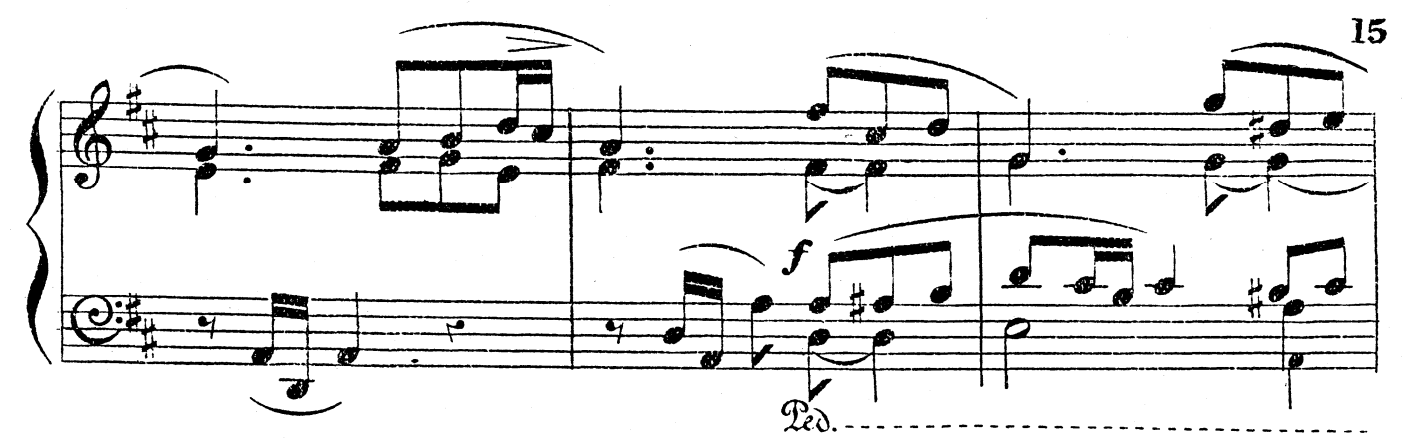

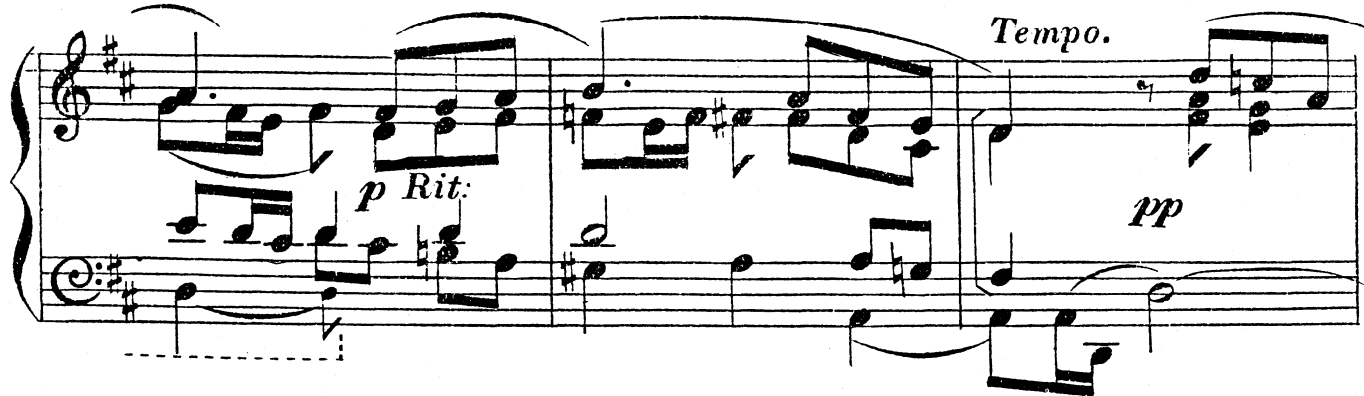

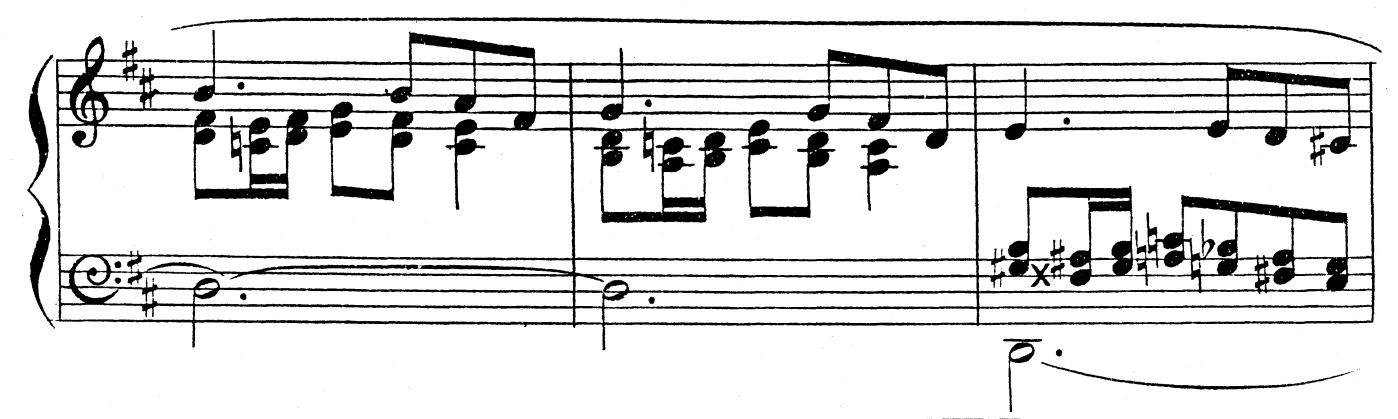

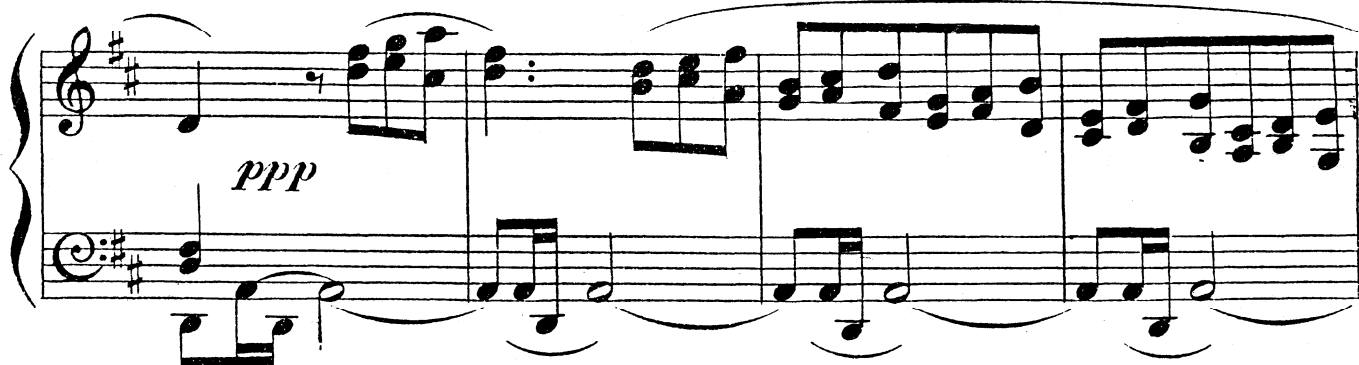

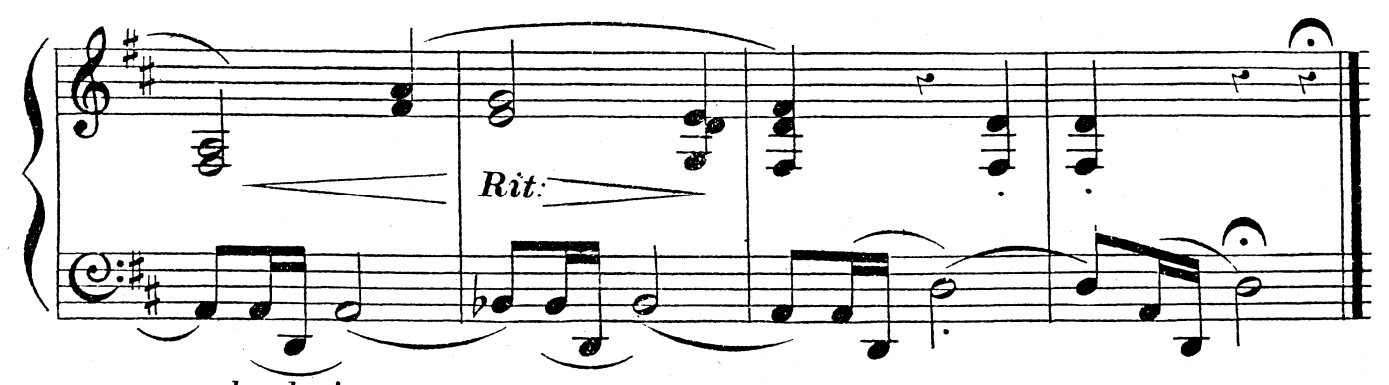

 $\widetilde{perdendosi.}$ 

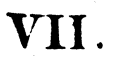

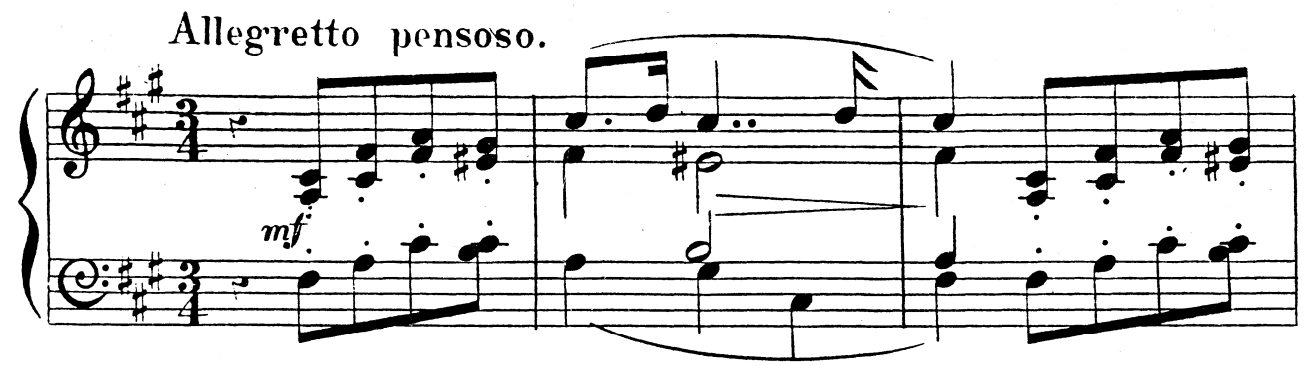

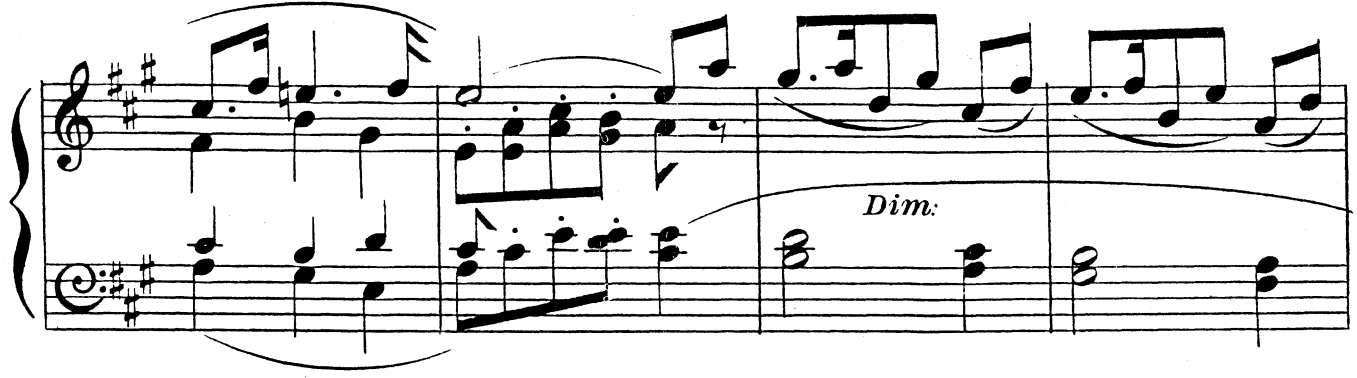

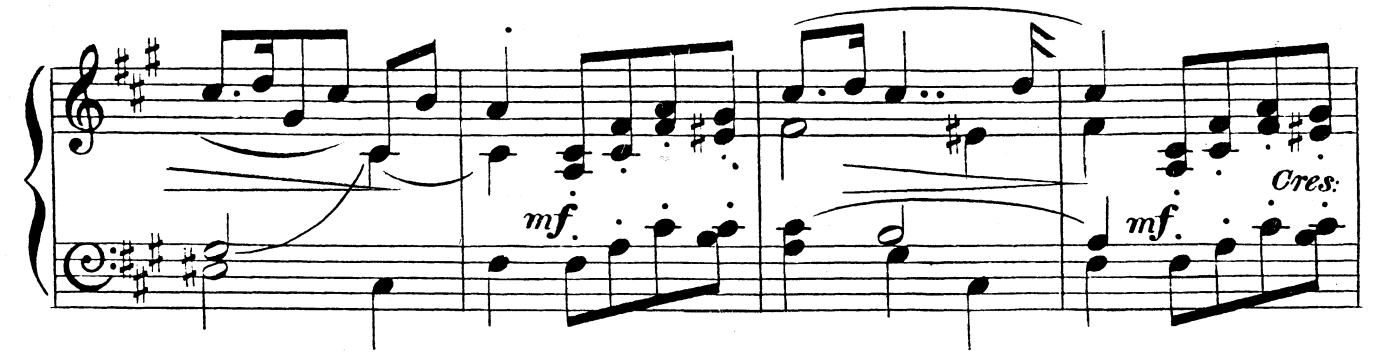

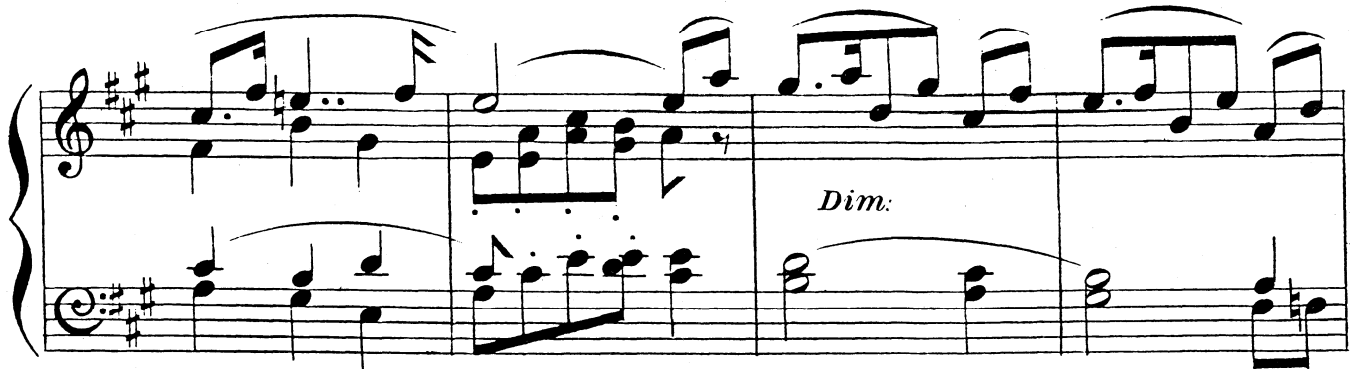

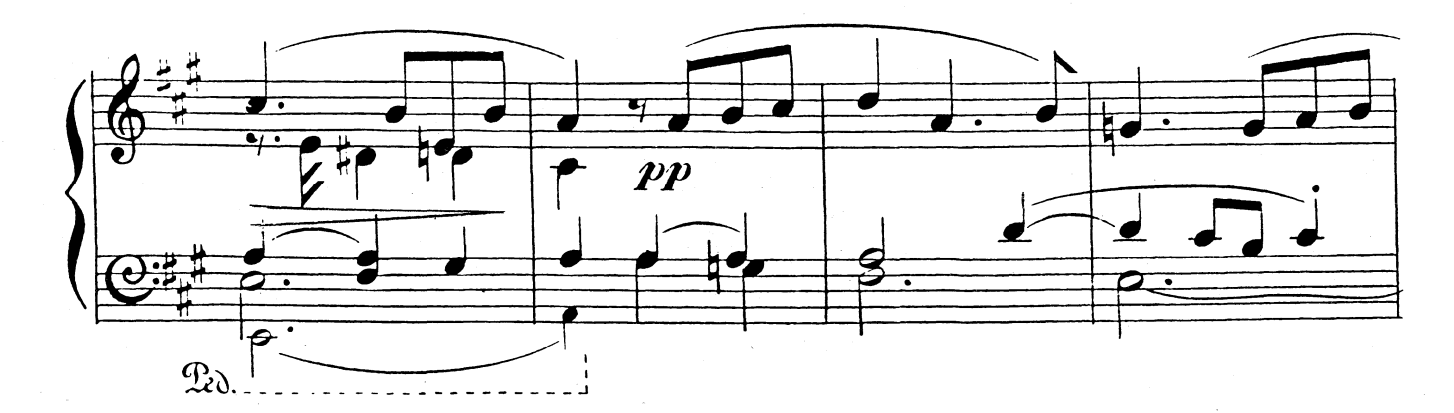

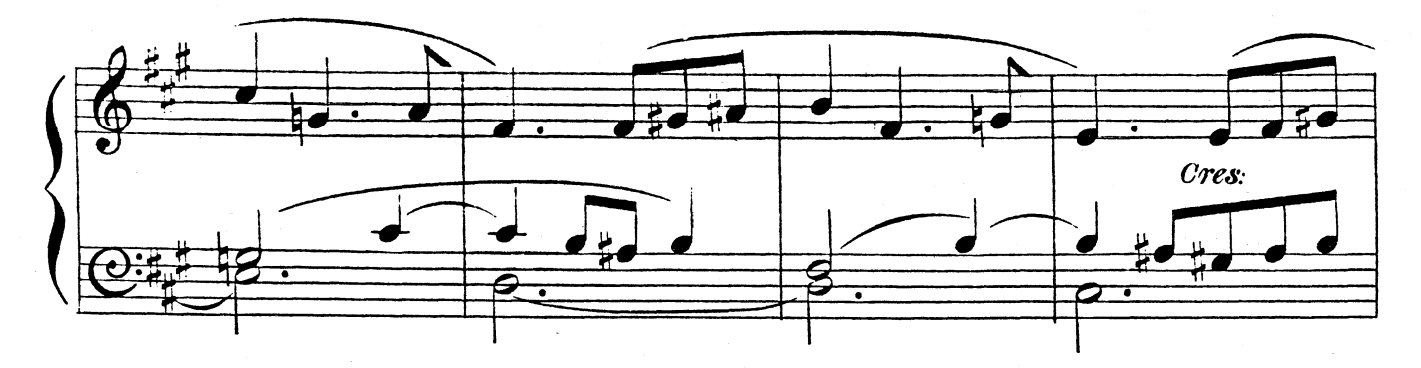

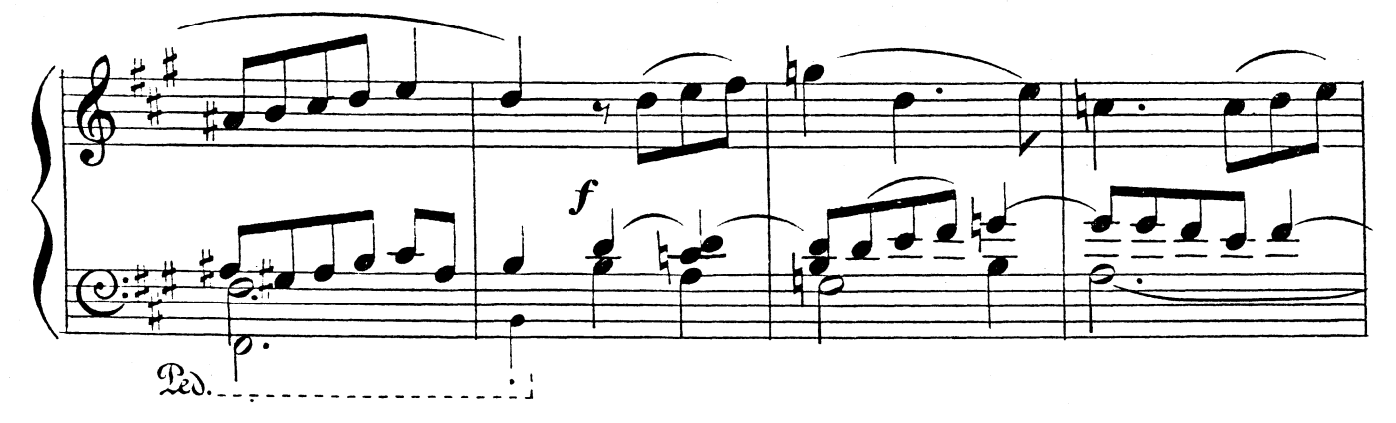

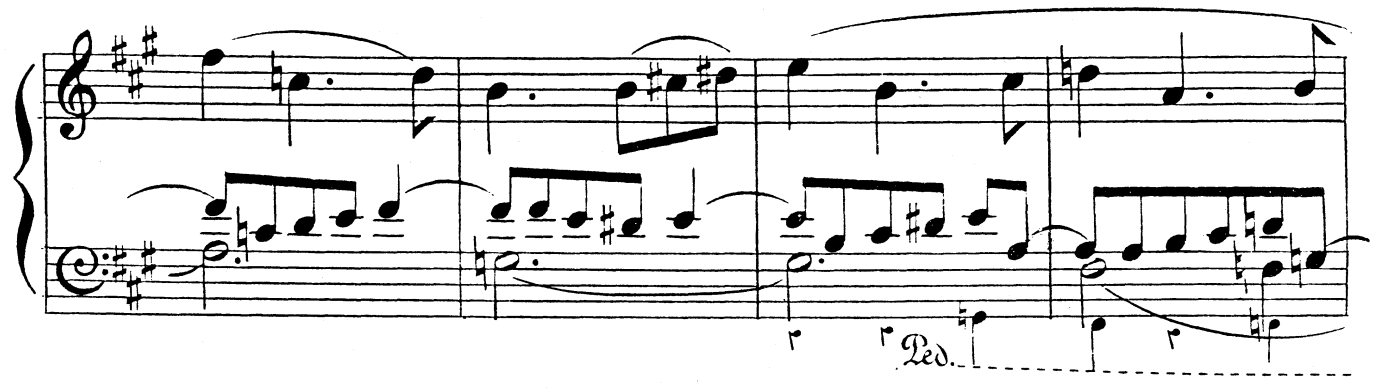

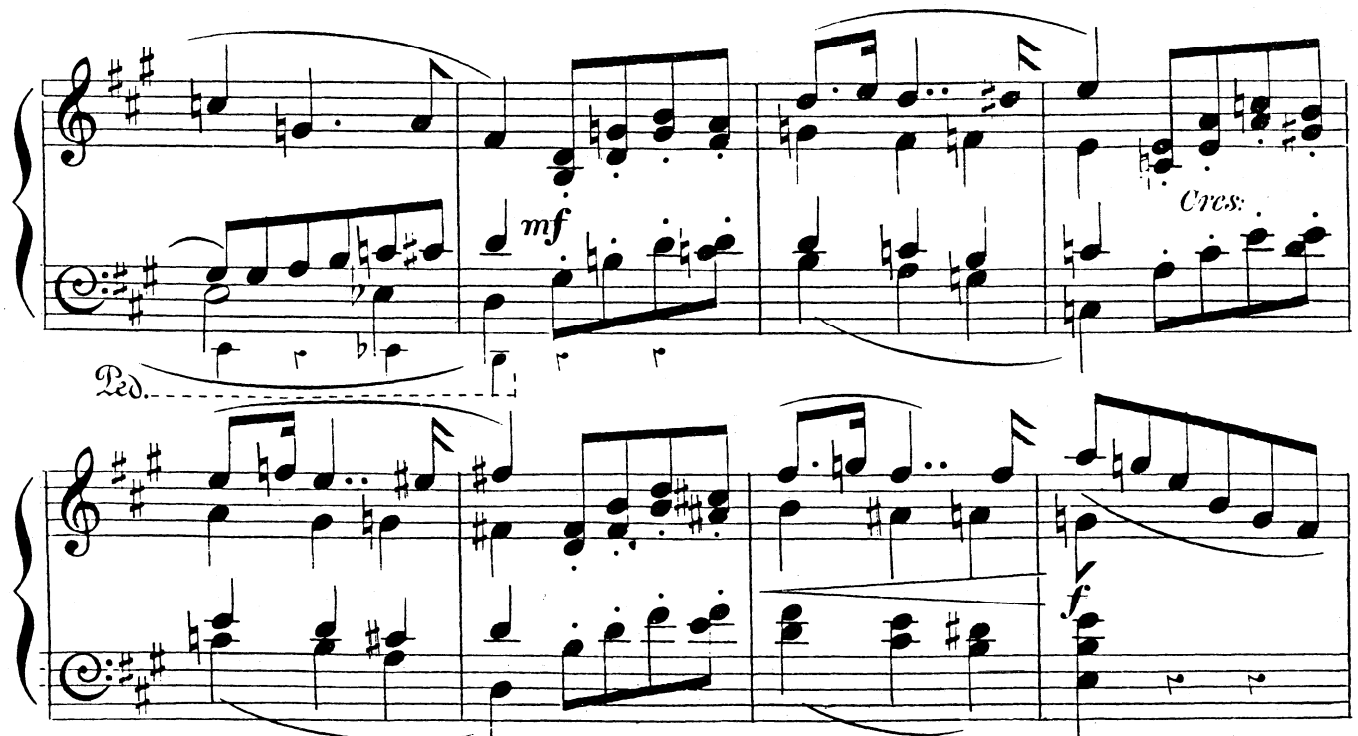

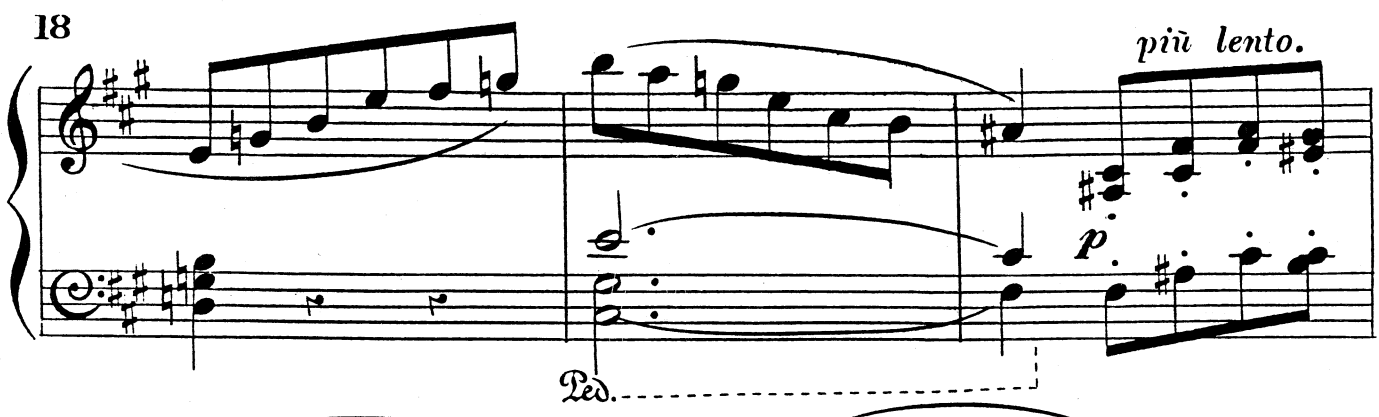

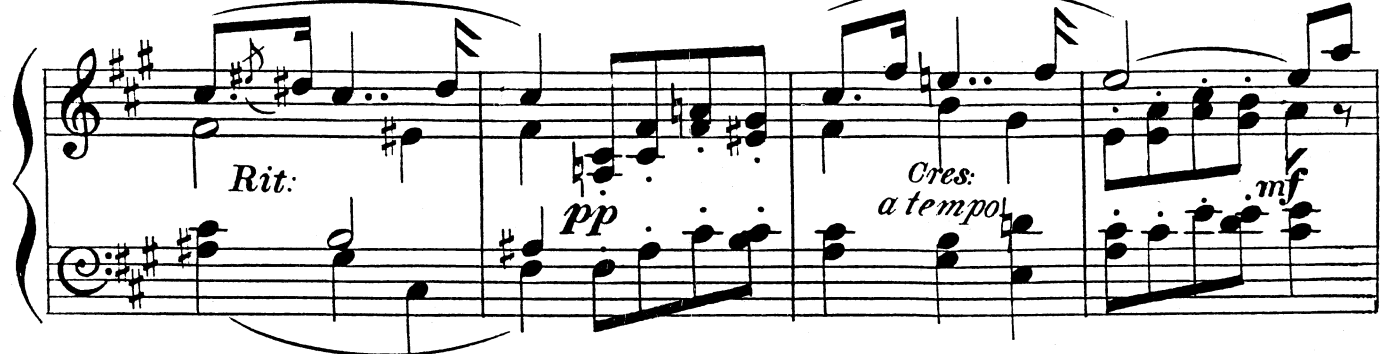

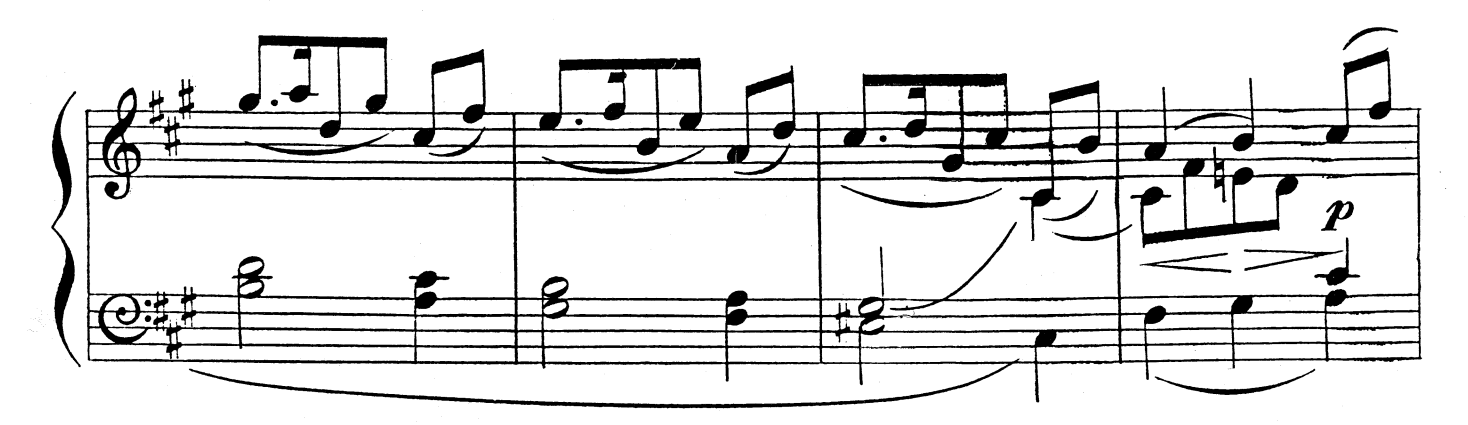

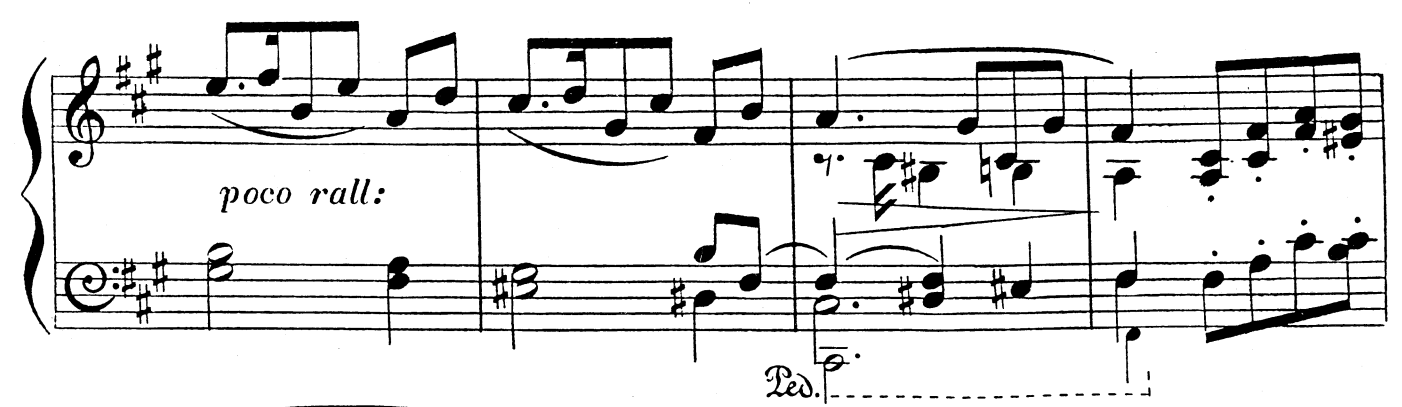

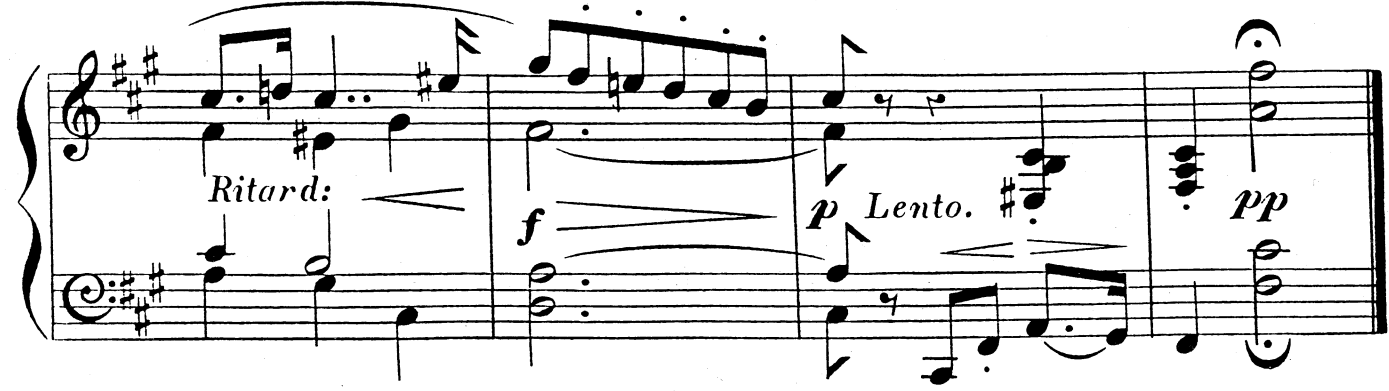

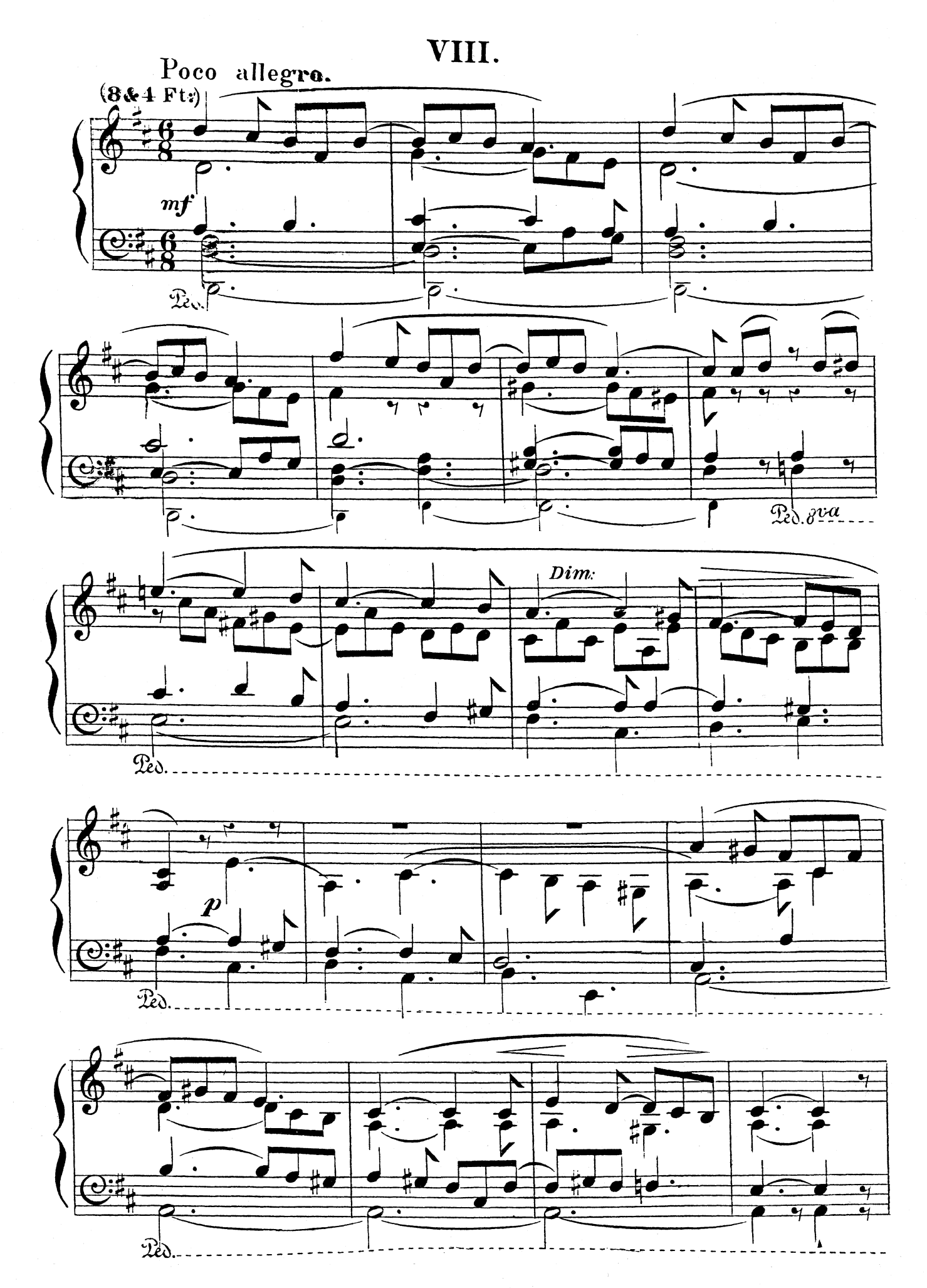

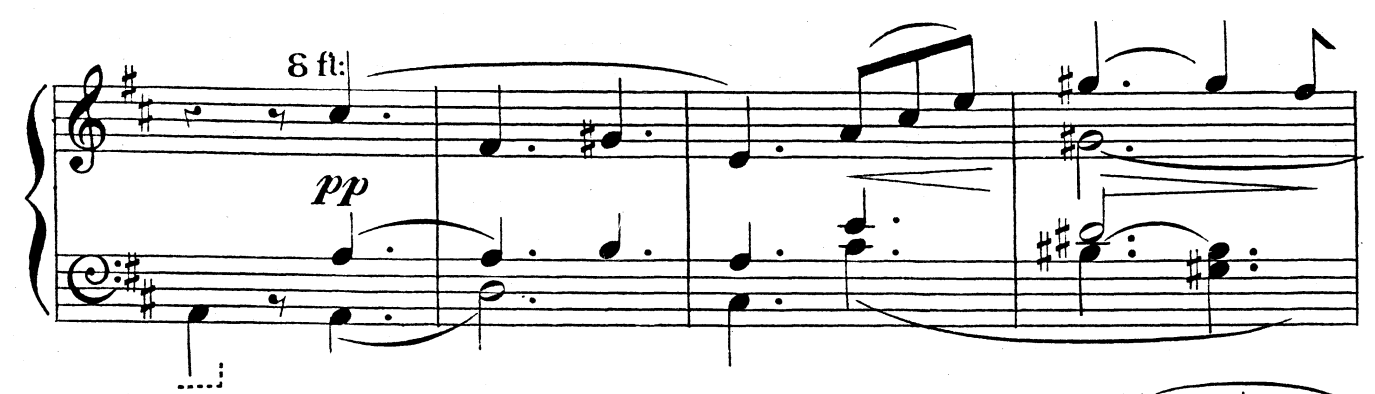

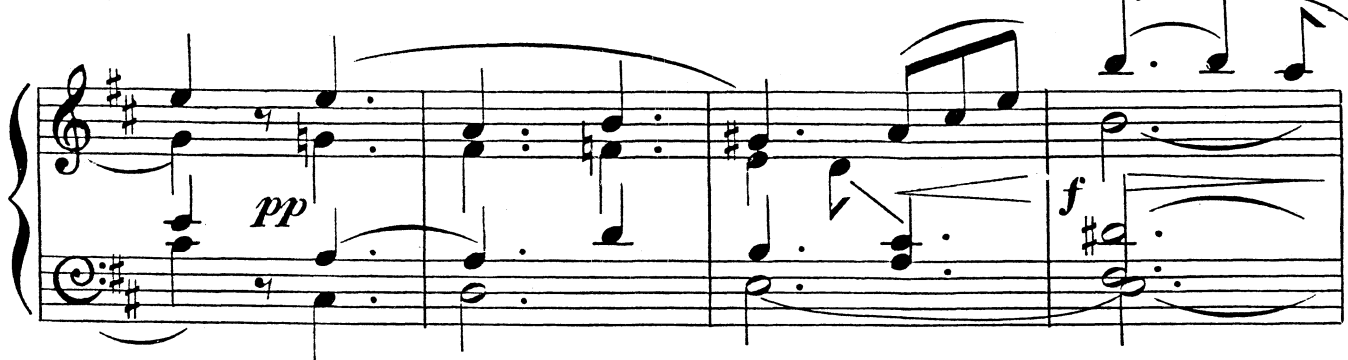

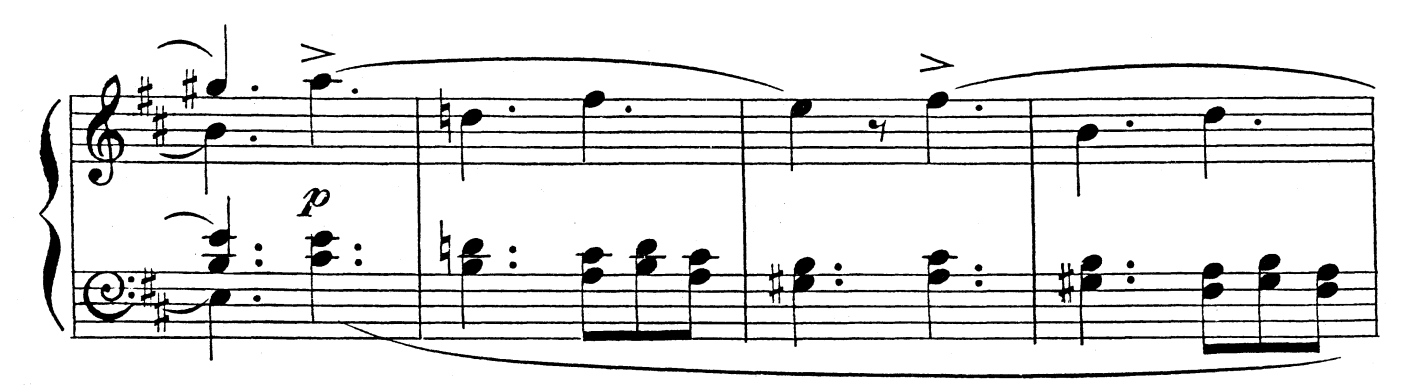

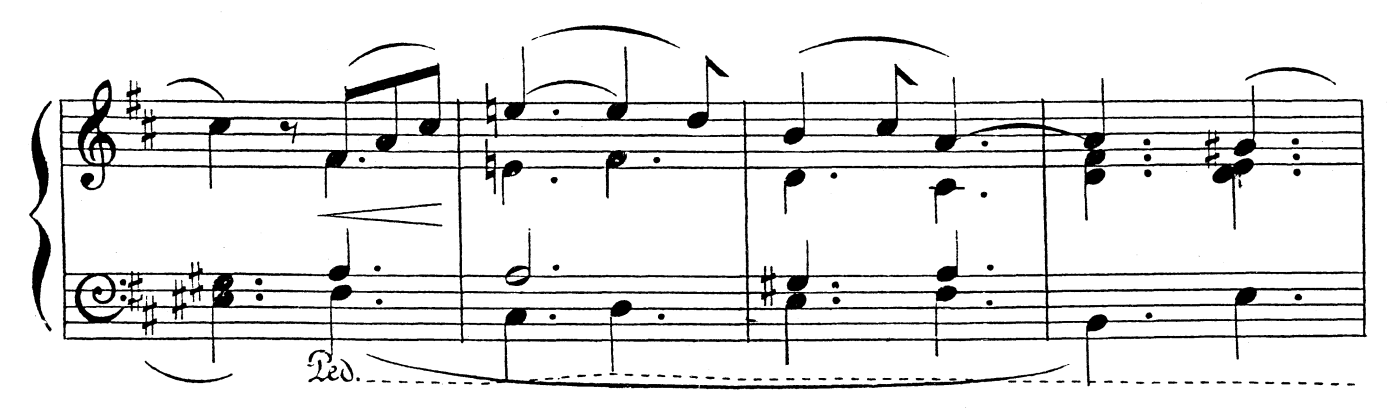

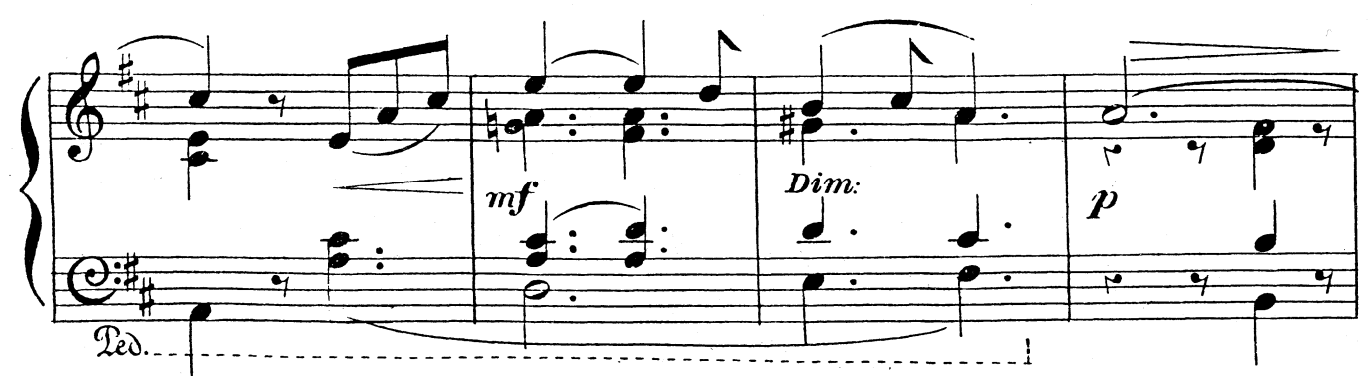

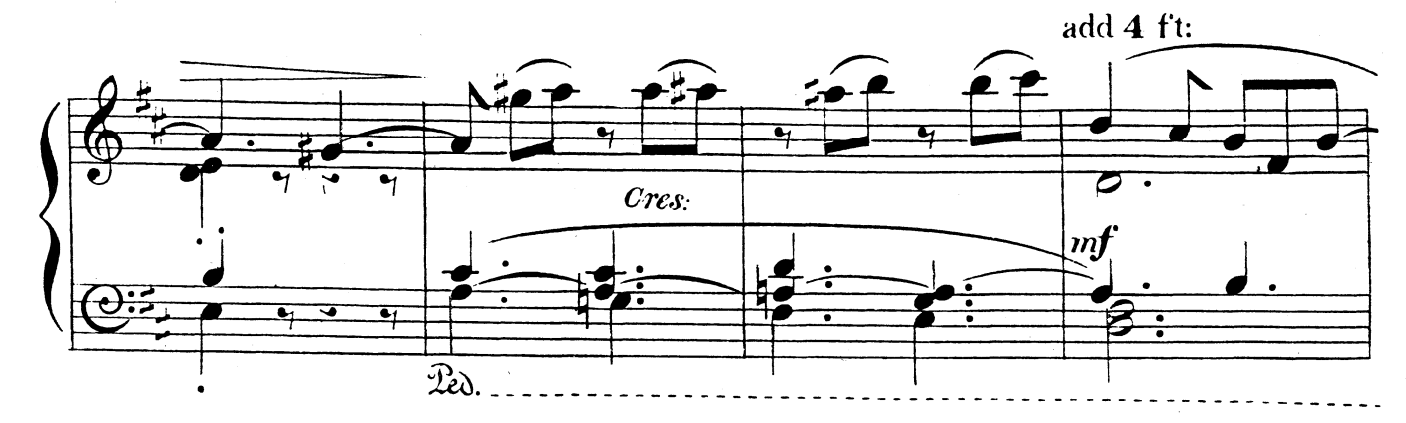

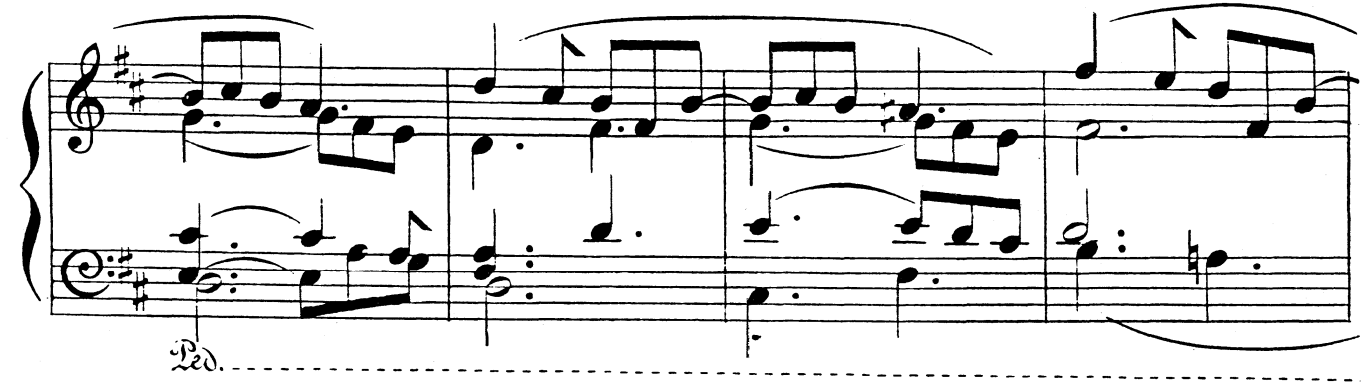

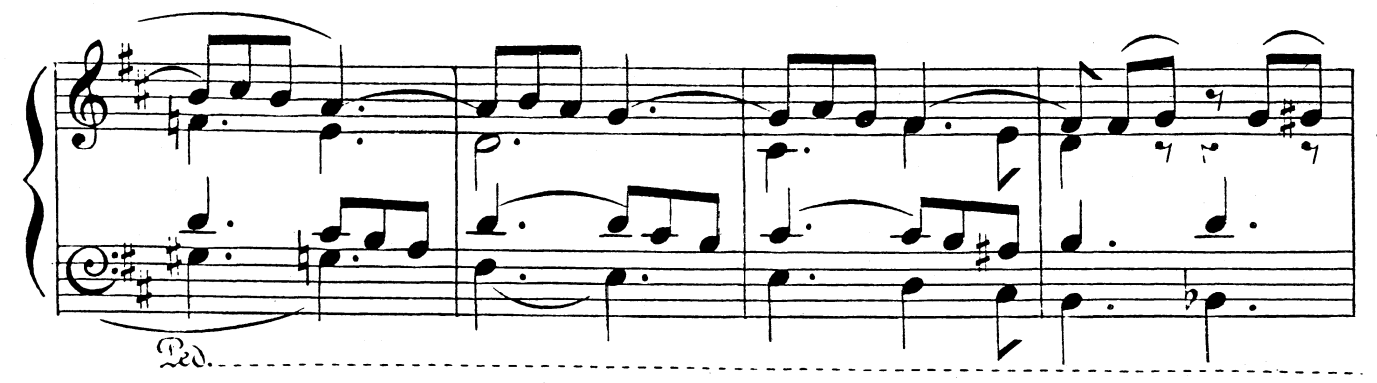

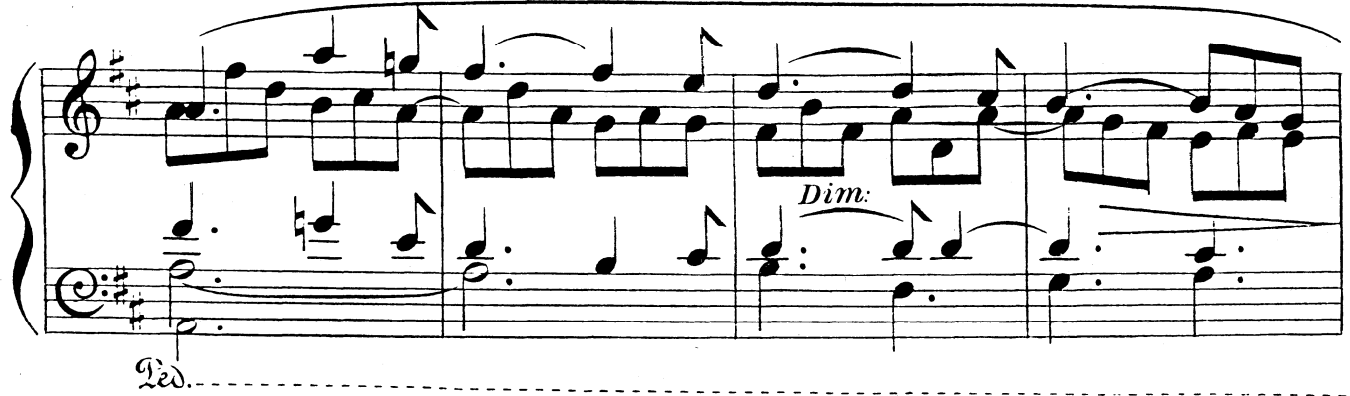

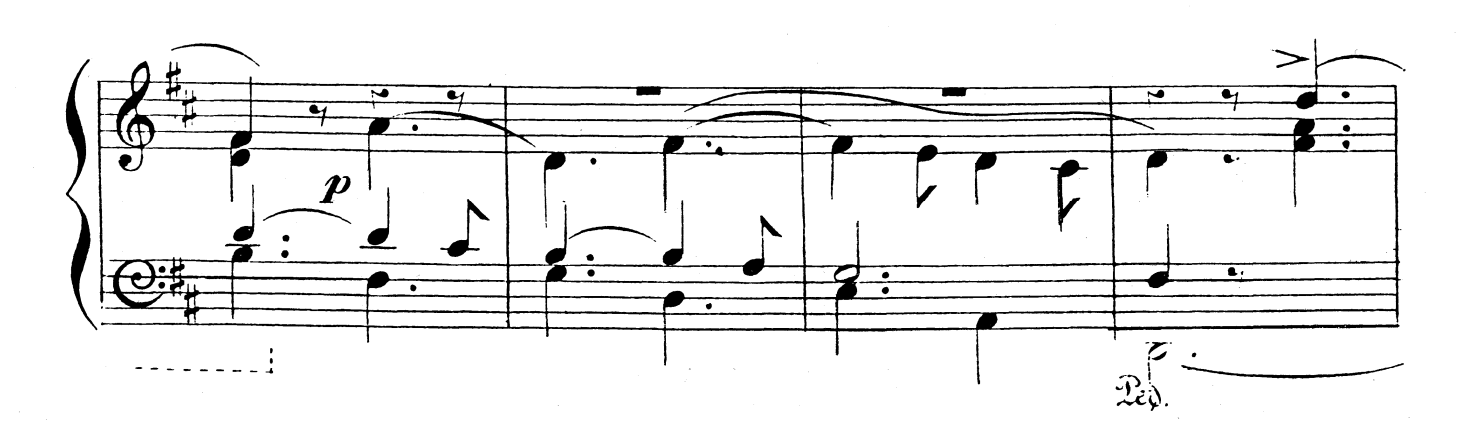

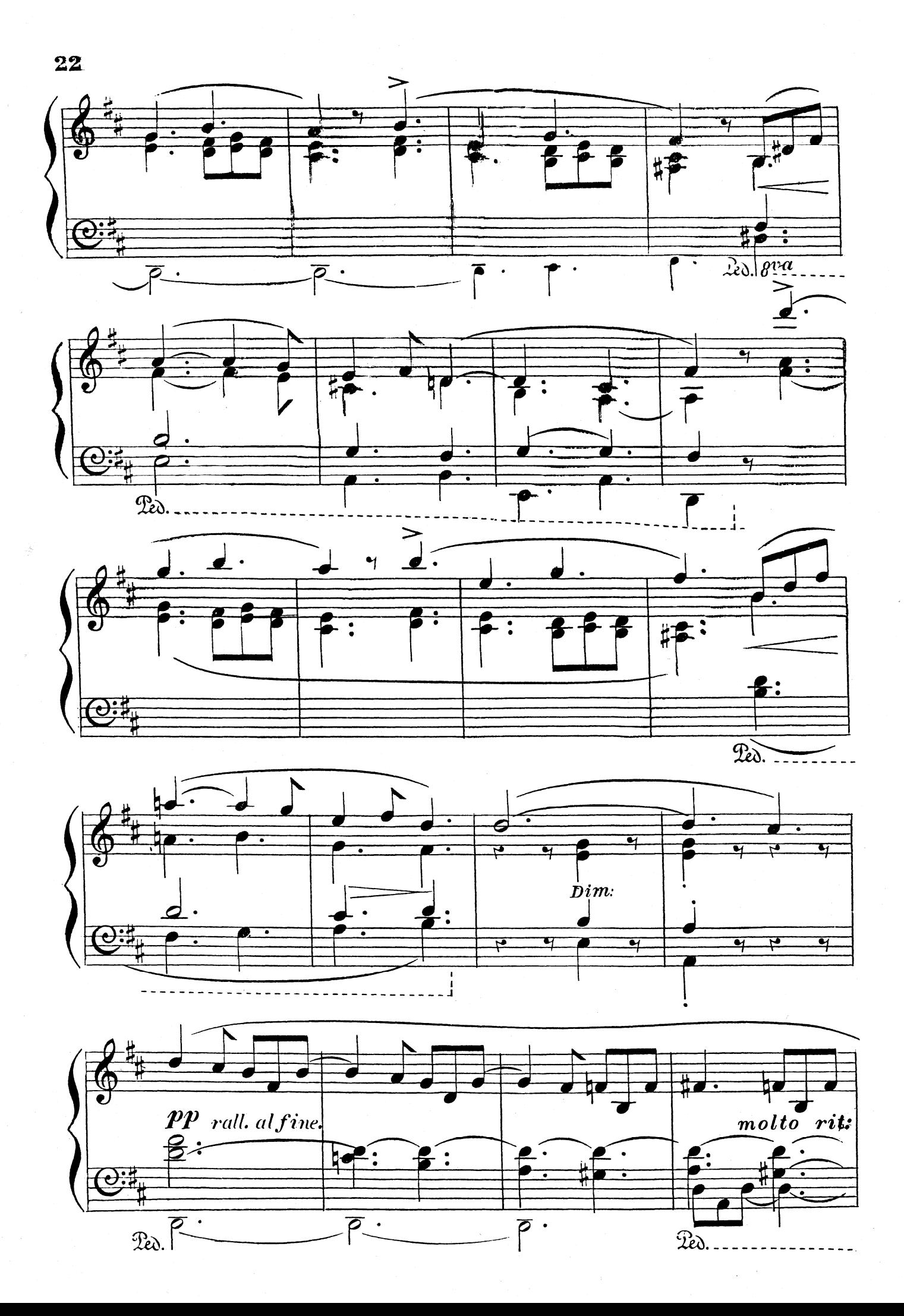

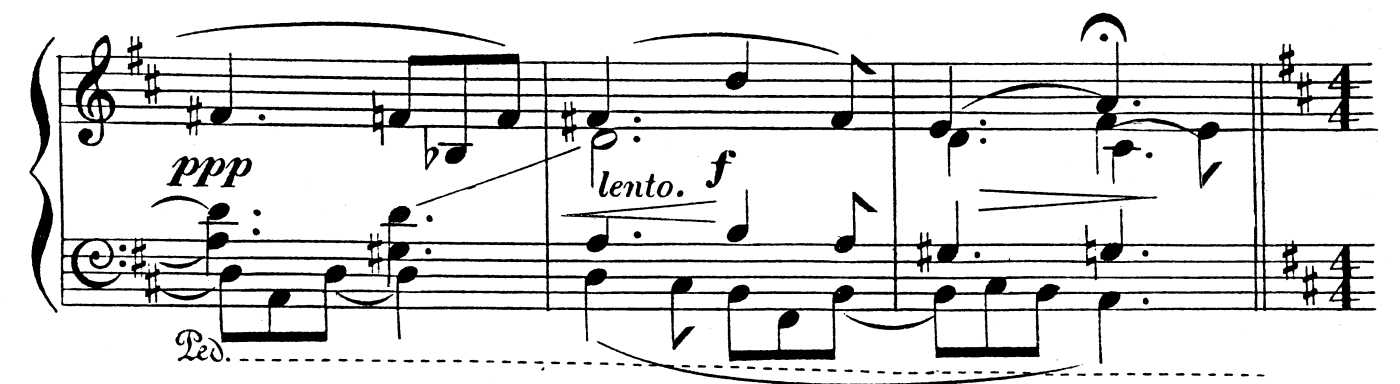

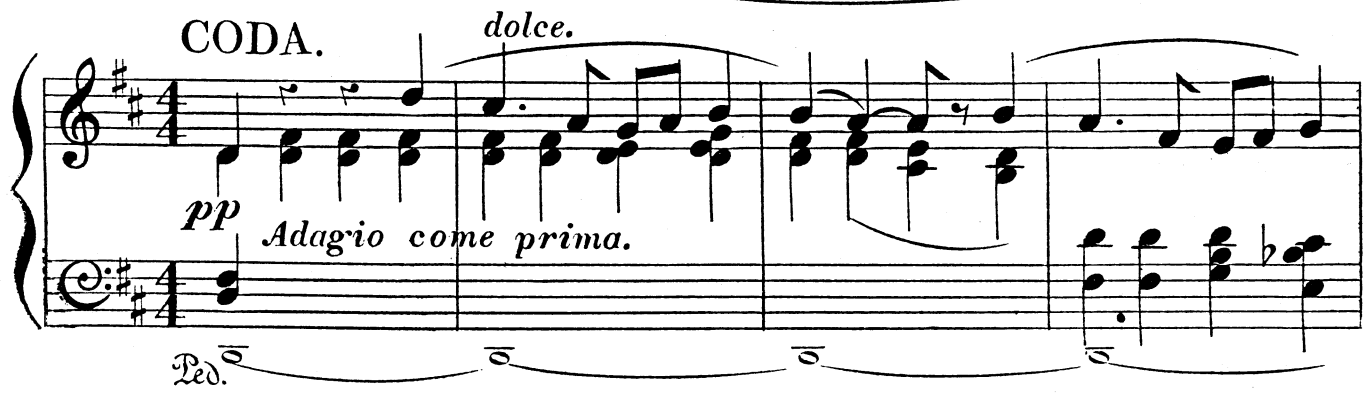

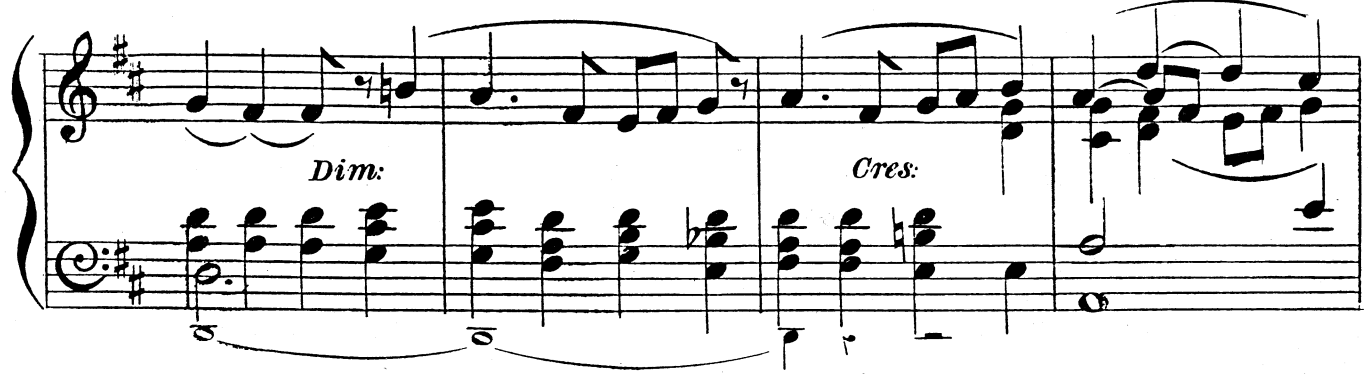

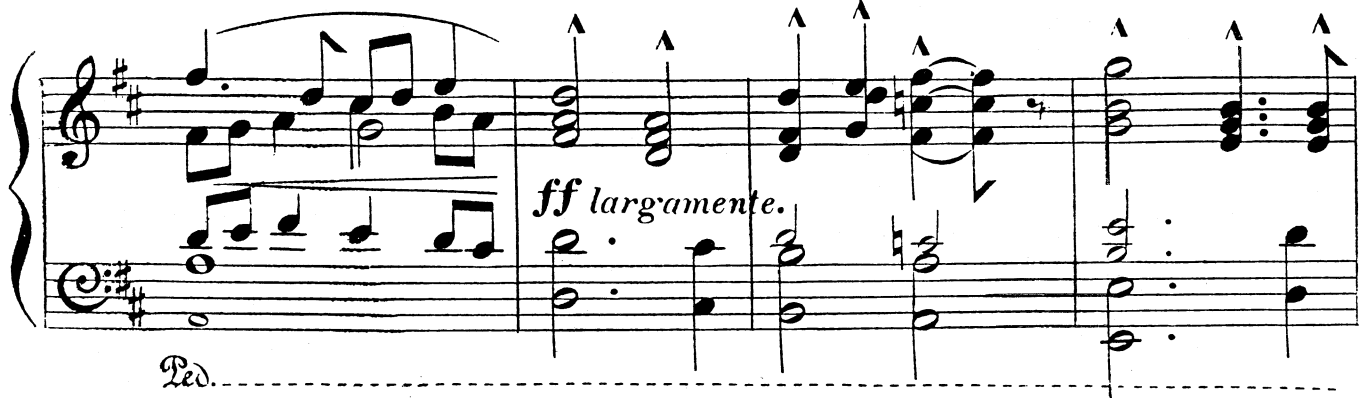

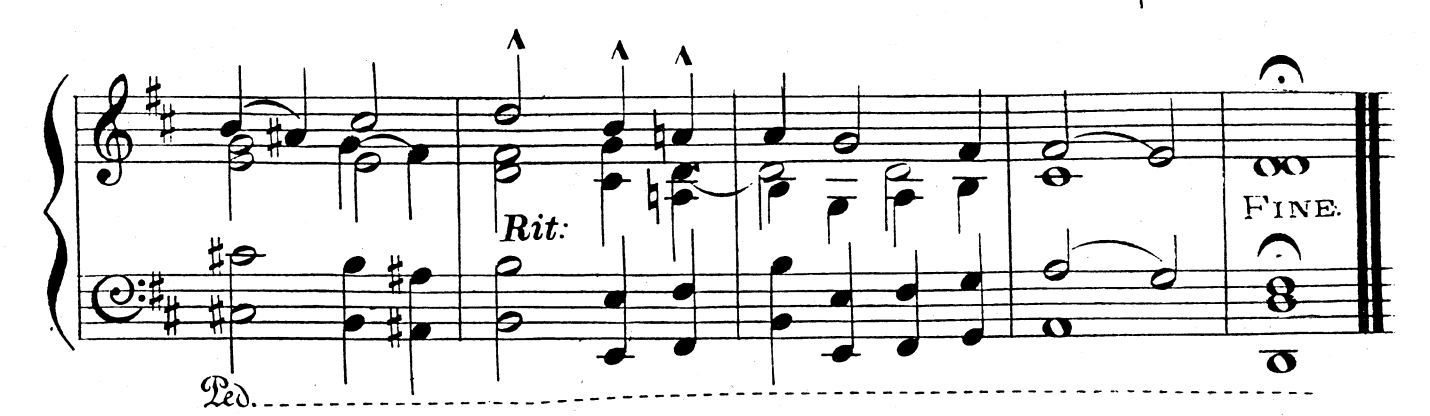